### Backdoors enenvironnement Windows

#### La problématique de filtrage des flux sortants

---

Benjamin CAILLAT Département sécurité du SCNA (Ministère de l'Économie et des Finances) Enseignant- Ingénieur au Master sécurité de l'ESIEA Site: http://benjamin.caillat.free.fr Mail: b.caillat@security-labs.org

- $\overline{\phantom{a}}$  L'interconnexion réseau interne-Internet
	- Une nécessité pour les entreprises (accès web, messagerie)
	- Introduit de nombreuses problématiques de sécurité
- Le contrôle des flux entrants
	- Multitude de produits pour construire infrastructure assurant un contrôle des flux entrants efficace
	- L'intrusion sur le réseau interne depuis l'extérieur en passant par cette architecture est difficile
- Mais qu'en est-il de flux sortants ?
	- Cas d'un programme malicieux exécuté sur réseau interne ?
	- ▉ Infrastructures suffisantes pour bloquer envoi de données ?
	- П Sinon quel est le niveau de compromission du SI ?
	- Quelles solutions de détection?

- $\overline{\phantom{a}}$  Injection du programme malicieux :
	- П Scénario implique qu'un pirate soit parvenu à placer et à provoquer l'exécution d'un programme sur réseau interne.
	- **Social engineering, failles (JPG, IFRAME overflow).**
- Objectif du programme malicieux.
	- ▉ Cas des codes destructeurs écarté.
	- П Programme malicieux ~ backdoor cherchant à envoyer des données à un pirate sur Internet.
- Étude constituée d'une partie théorique et d'une partie pratique, basée sur des développements personnels:
	- ▉ Deux backdoors: Fratus et Parsifal.
	- П Un programme de contrôl e: BlackMoon.

### Cadre et postulats (2)

- $\mathcal{L}_{\text{max}}$  Architecture réseau considérée.
	- Cas de postes WINDOWS ayant accès au web.
	- $\blacksquare$  Interconnexion entre postes et Internet peut se faire de plusieurs manières:
		- **Connexion directe.**
		- **Connexion via passerelles applicatives.**

### Cadre et postulats (3)

- **Connexion directe (particulier)** 
	- $\blacksquare$ Modem USB

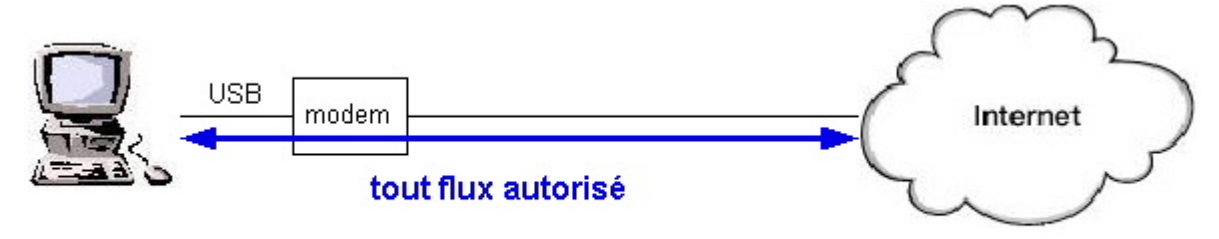

Poste utilisateur

Modem Ethernet

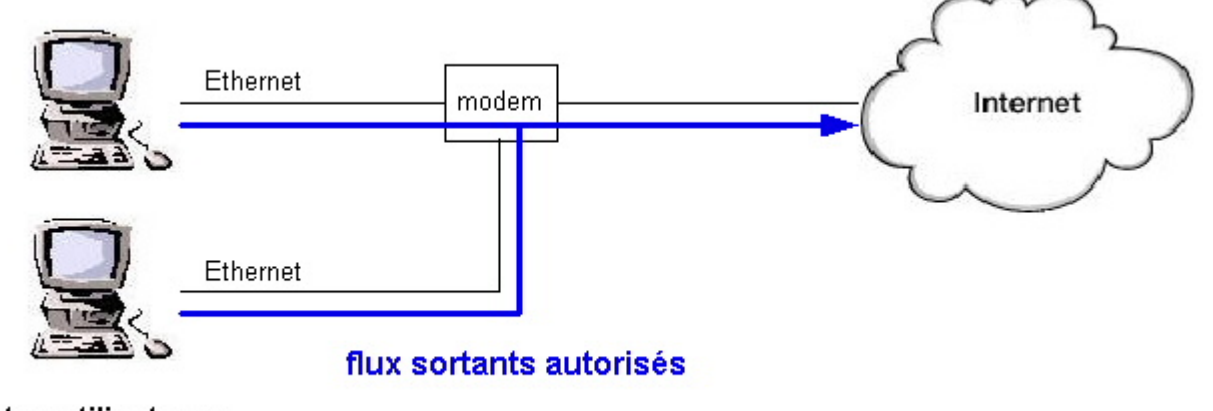

#### Postes utilisateurs

#### Cadre et postulats (4)

 $\mathcal{L}_{\rm{max}}$ Connexion via des passerelles applicatives (entreprises)

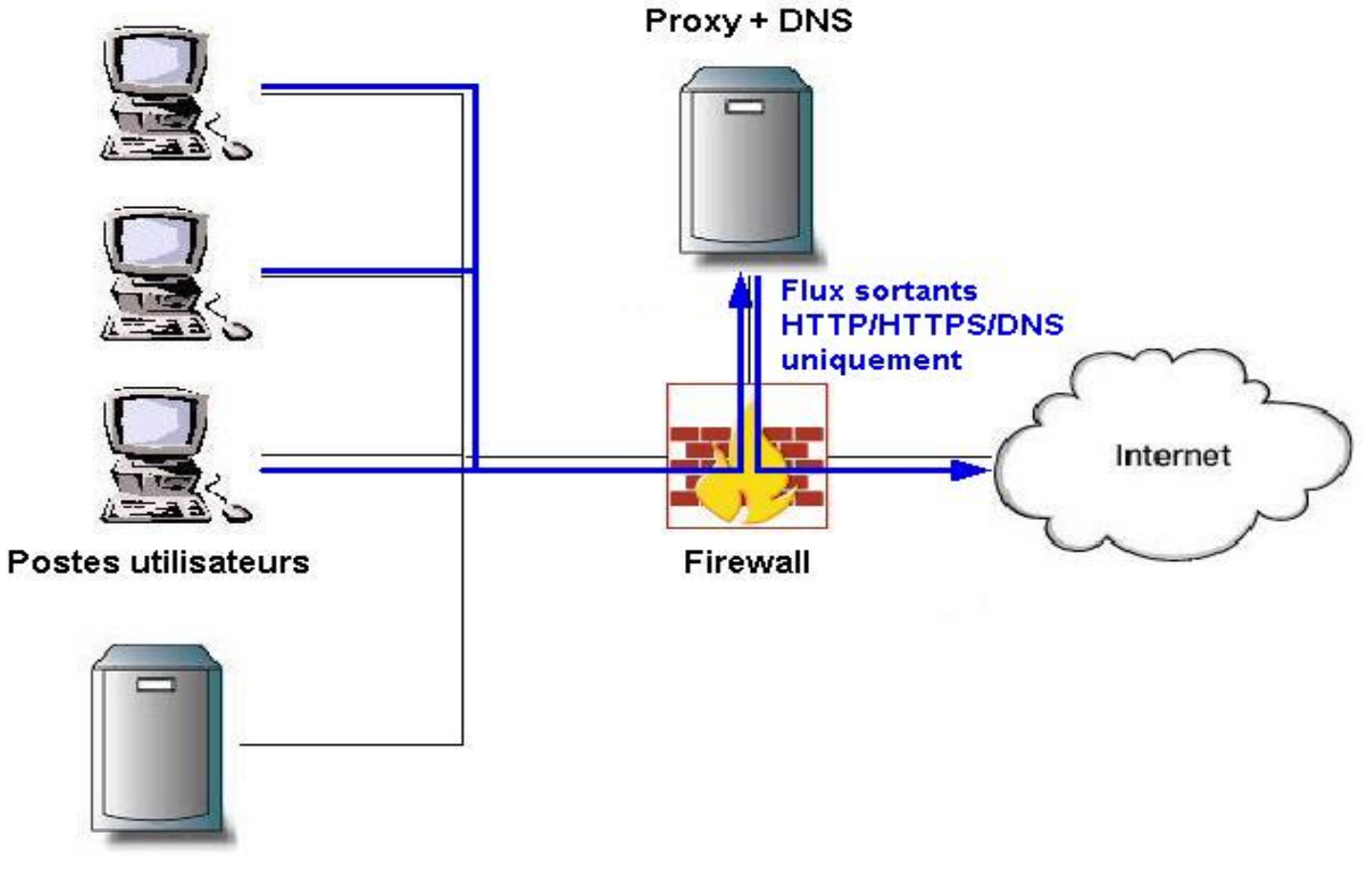

Serveur de fichiers

### Cadre et postulats (5)

#### $\overline{\phantom{a}}$ Matrice de flux

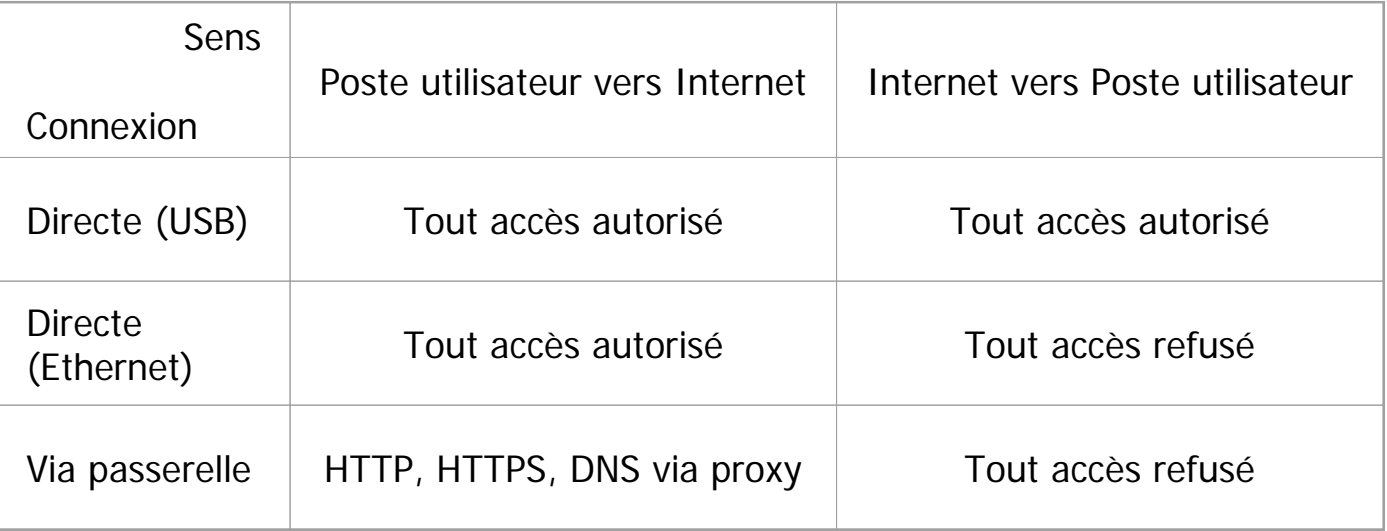

**Cas des entreprises offrant une connexion web** (HTTP, HTTPS et DNS) à leurs employés

=> Considère la troisième architecture

(Mais étude valable pour les autres architectures)

# Objectif de l'étude

- $\overline{\phantom{a}}$  Objectif général:
	- Évaluer le risque en terme de confidentialité lié à l'exécution d'un programme inconnu sur le réseau interne d'une entreprise offrant des accès Web.
- $\overline{\phantom{a}}$  Détail:
	- Déterminer si architecture réseau (Firewall + Proxy) est suffisante pour empêcher qu'une backdoor envoie des données à un pirate.
	- **Sinon: Étudier les possibilités offertes au pirate.**
	- **Exaluer les dispositifs de détection.**

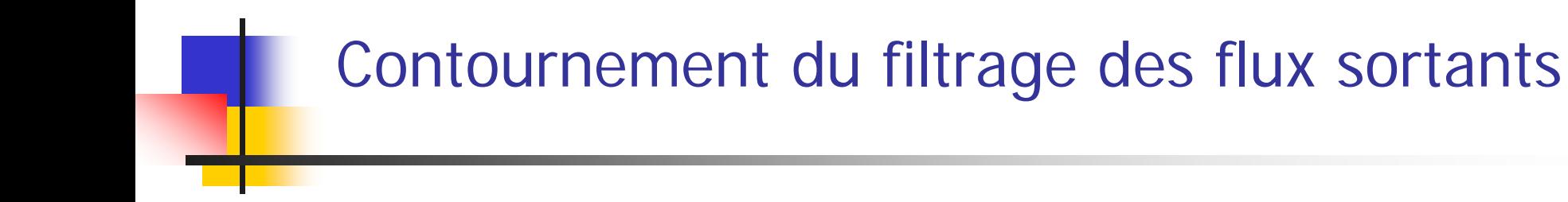

Théorie: Caractéristiques essentielles de la backdoor

# Client ou serveur ?

- Naturellement = backdoor  $\sim$  serveur.
- $\overline{\phantom{a}}$ Configuration ne fonctionne pas.

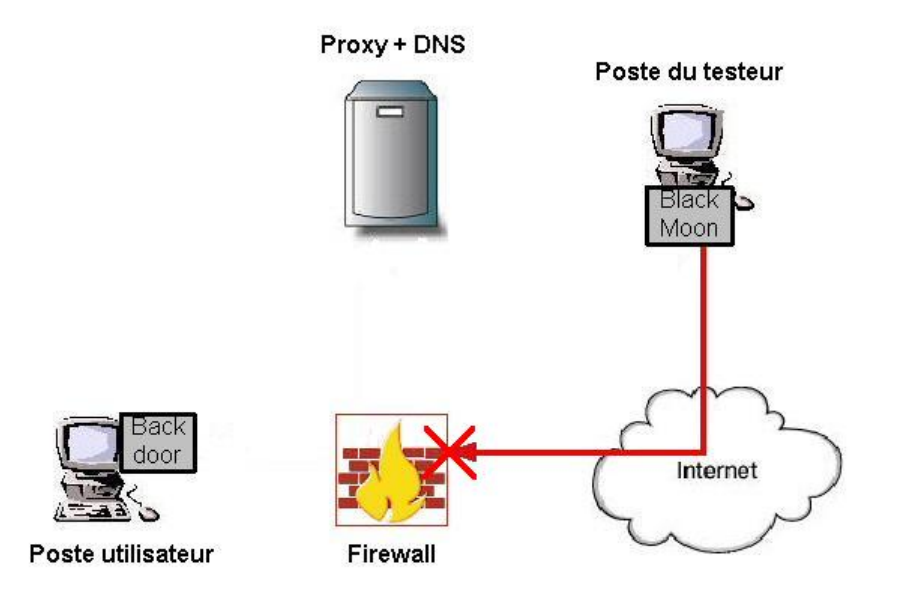

=> La backdoor doit donc être la partie cliente qui initie des flux vers un serveur sur Internet.

# Nature des communications ?

- $\overline{\phantom{a}}$  Firewall interdit tout flux de la zone protégée vers la zone externe.
- **Ouverture d'une connexion directe impossible.**

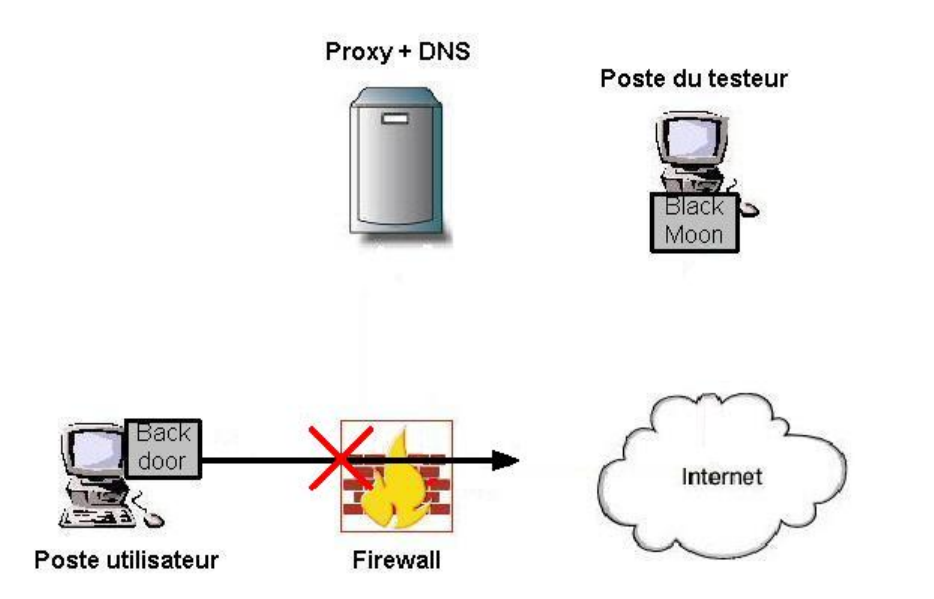

#### =>Communication doit s'appuyer sur flux autorisés HTTP, HTTPS et DNS.

# Transport des données dans HTTP (1)

- F. Autoriser HTTP = un client et un serveur vont être autorisés à échanger des données
- $\sim$ Rien ne garantit que client~navigateur et serveur~serveur web
- F. Principe du transport de données

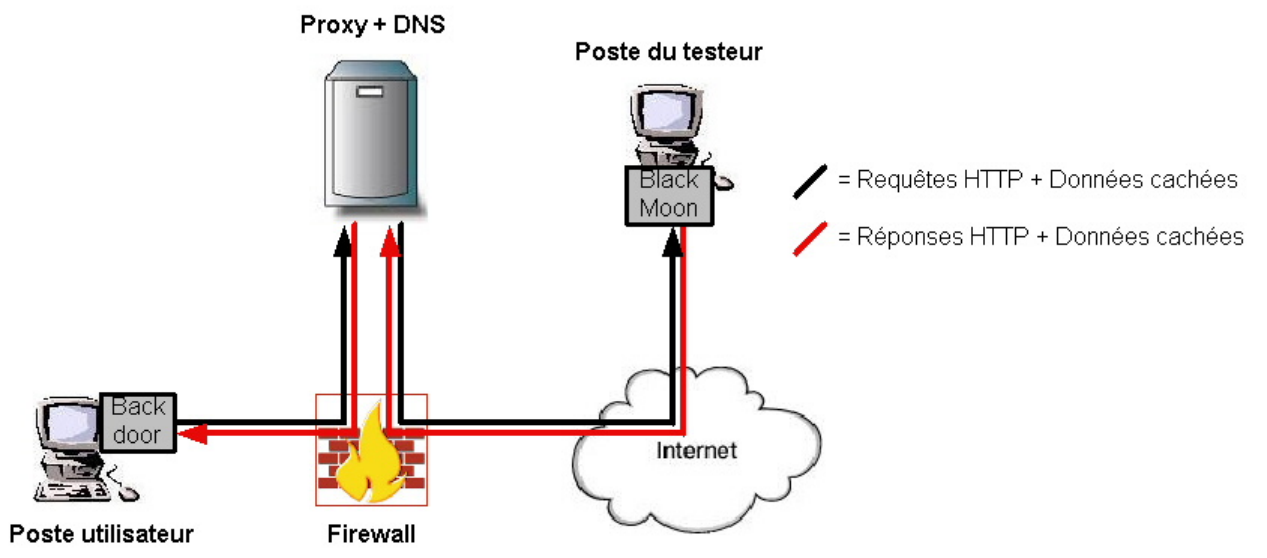

F. Nécessite seulement de suivre norme HTTP pour proxy

# Transport des données dans HTTP (2)

- $\overline{\phantom{a}}$ ■ Envoi serveur -> backdoor:
	- Aisé car réponses HTTP contiennent une partie "data"
- Envoi backdoor -> serveur:
	- $\blacksquare$ Requêtes HTTP = méthode GET => pas de partie "data"
	- ▉ Faibles quantités = encodage dans header
	- Transferts importants = méthode POST

# Transport des données dans HTTPS (1)

- F. ■ Problème de la proxyfication des flux HTTPS.
- L. Principe de l'établissement d'un connexion:
	- $\blacksquare$ Client initie connexion TCP avec le proxy.
	- $\blacksquare$  Client envoie une requête HTTP CONNECT avec @IP et port du serveur à contacter.
	- $\blacksquare$ **Proxy initie une connexion TCP avec le serveur.**
	- Proxy renvoie au client un message de confirmation de connexion.
	- Données TCP de tous les paquets de cette connexion sont transmis sans aucun contrôle.

# Transport des données dans HTTPS (2)

F. Principe du transport de données:

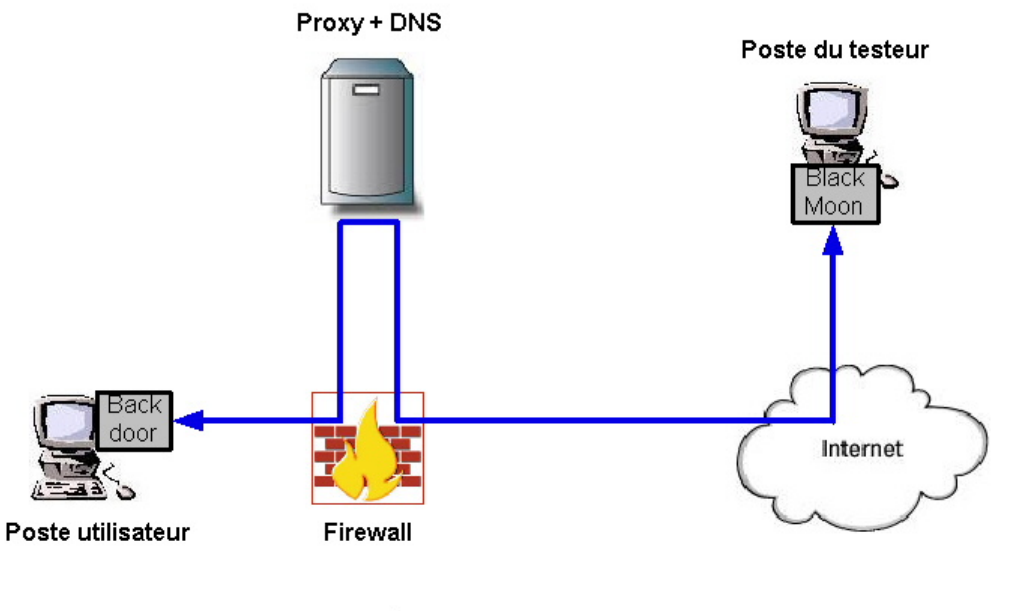

= Tunnel HTTPS avec donnés cachées

- $\mathcal{L}_{\mathcal{A}}$ ■ Etablissement d'un tunnel avec la méthode "CONNECT".
- $\mathcal{C}^{\mathcal{A}}$ Transport des données.

# Partie théorique: Conclusion

- $\overline{\phantom{a}}$  Propriétés essentielles de la backdoor:
	- П Backdoors = parties clientes
	- Communication par canaux cachés au sein HTTP, HTTPS et **DNS**
	- Backdoors doivent en premier lieu récupérer les paramètres de connexion réseau
	- => Malgré mise en place d'une infrastructure autorisant seulement HTTP, HTTPS et DNS, communication avec le pirate est possible.

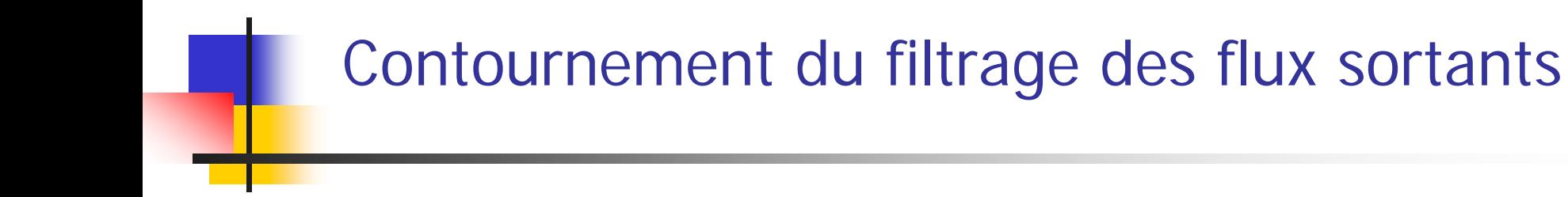

Pratique: Implémentation dans Fratus et Parsifal

### Deux clients, un serveur

- $\overline{\phantom{a}}$  Développements personnels constitués de 3 outils:
	- Fratus et Parsifal: 2 Backdoors ~ 2 parties clientes Applications « console » développées en C
	- **BlackMoon: Partie serveur** Application « graphique » développée en C#
- **Nature des communications:** 
	- Basées sur des canaux cachés au sein de HTTP et HTTPS
	- ▉ DNS non traité

# Transport des données dans HTTP (1)

- $\mathcal{L}_{\text{max}}$  Deux types de requêtes:
	- Sans données => méthode «GET»
	- Avec données => méthode « POST»
- **Format des requêtes**

GET **[URL]** HTTP/1.0 Accept: text/html;q=**[CODE]** Proxy-Connection: keep-alive User-Agent: Mozilla/4.0 (compatible; MSIE 6.0; Windows NT 5.0; **[BACKDOOR ID]**.**[KEY]**

```
POST [URL] HTTP/1.0
Accept: text/html;q=[CODE]
Proxy-Connection: keep-alive
Content-Length: [DATA LENGTH]
User-Agent: Mozilla/4.0 (compatible; MSIE 6.0; Windows NT 5.0; 
  [BACKDOOR ID].[KEY]
```
[DATA]

# Transport des données dans HTTP (2)

#### **Format des réponses**

- HTTP/1.1 **[CODE]** OK Content-Length: **[DATA-LENGTH]** Content-Encoding: gzip Cache-Control: private Connection: keep-alive **[DATA]**
- Utilisation du mode « keep-alive »

=> Connexion rétablie automatiquement en cas de fermeture

**Encodage des données** 

=> XOR aléatoire transmis dans header de la requête

**Problème du cache sur le proxy** 

=> Utilisation de la directive «Cache-Control»

**Fonctionnement en mode polling** 

# Transport des données dans HTTPS

- $\mathcal{L}_{\mathcal{A}}$  Principe:
	- П Établissement du tunnel via la méthode CONNECT
	- Envoi des codes/données encodés par XOR
- Difficulté de la programmation de l'établissement du tunnel sécurisé
	- Librairies Windows = objet COM ou bas niveau
	- Librairie openssl pas forcément installée
	- => Pas d'établissement de tunnel crypté

# Récupération des paramètres de connexion

 $\mathcal{C}^{\mathcal{A}}$  Mode d'exécution des backdoors complètement différent

=> Principe de récupération différent pour les deux backdoors

# FRATUS

- $\overline{\phantom{a}}$ **Mode d'exécution = Processus séparé**
- $\overline{\phantom{a}}$  Récupération des paramètres de connexion réseau
	- $\blacksquare$ Internet Explorer: API wininet.dll, registry
	- ▉ Netscape, Firefox:

fichier "pref.js" stocké dans un répertoire de nom aléatoire:

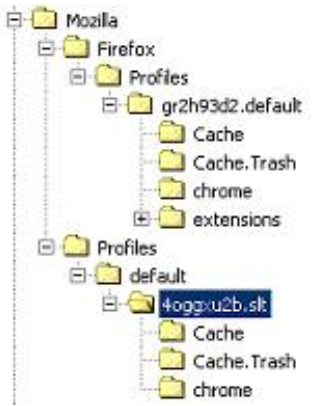

- => Necessité d'effectuer une recherche récursive du fichier
- Problème de la configuration automatique (PAC)
- Survie de la backdoor ~ survie du processus Fratus

# PARSIFAL (1)

- $\overline{\phantom{a}}$  Mode d'exécution Thread injecté dans les processus navigateurs
- $\overline{\phantom{a}}$  Récupération des paramètres de connexion réseau Basée sur le hooking des fonctions connect et send
- $\overline{\phantom{a}}$  Injection présente de nombreux avantages:
	- ▉ Processus Parsifal ne s'exécute qu'un temps très court
	- П Les connexions réseaux initiées par la backdoor seront vues par les FWs personnels comme provenant du navigateur
	- Supporte l'utilisation de configuration automatique (PAC)
	- **Supporte l'authentification simple sur le proxy**
- $\overline{\phantom{a}}$  Mais introduit de nouveaux problèmes:
	- Si aucun navigateur lancé au moment de l'injection ?
	- Si l'utilisateur ferme le navigateur ?

# PARSIFAL (2)

- **Solution 1: Poser des hypothèses** 
	- $\blacksquare$ Postulat "un navigateur est lancé" = hypothèse contraignante
	- Postulat "Survie de la backdoor liée navigateur" = impossible => Solution non exploitable
- Solution 2: Adopter un comportement viral
	- П ■ Parsifal injecte tous les processus de l'utilisateur
	- Si processus est un navigateur: comportement "backdoor"
	- ▉ Sinon : recherche de processus à injecter

# PARSIFAL (3)

- $\mathcal{L}_{\mathrm{eff}}$ ■ Trois modes de fonctionnement
	- Browser: l'injection directe

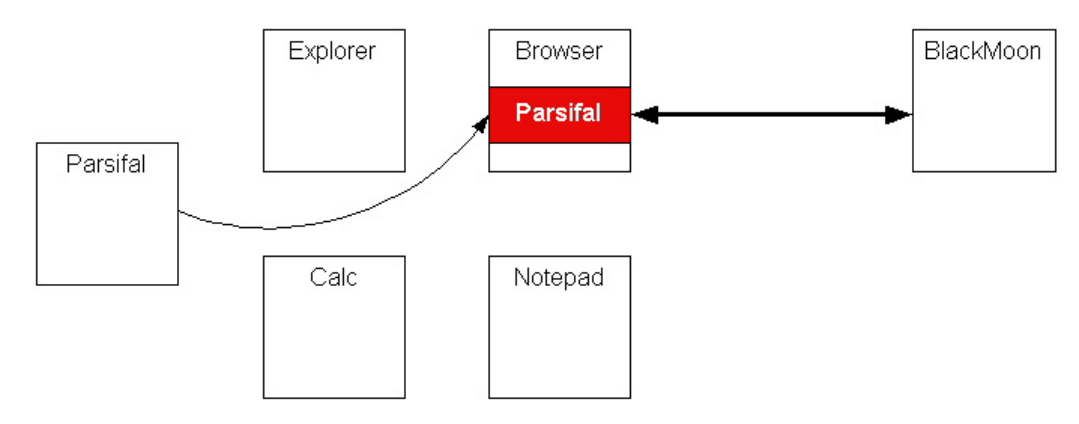

**All:** la propagation virale

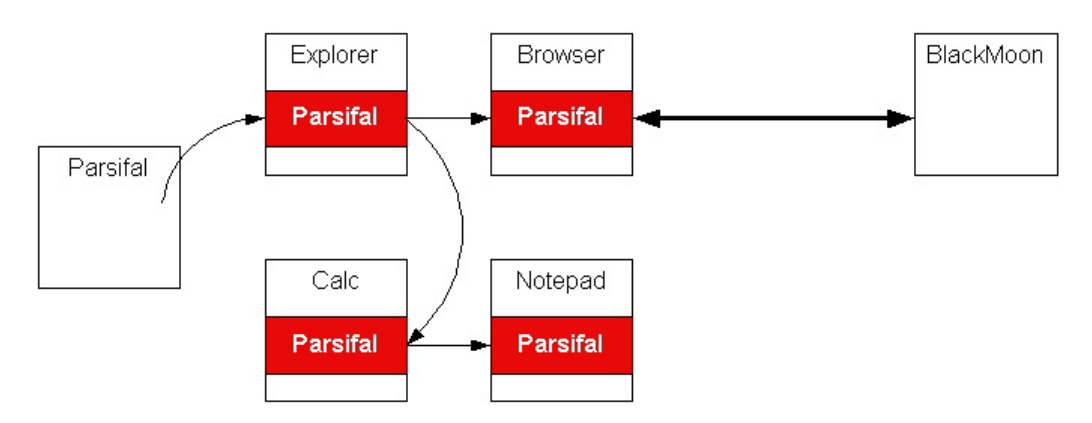

# PARSIFAL (4)

■ All Browser: la propagation virale + lancement de navigateur caché

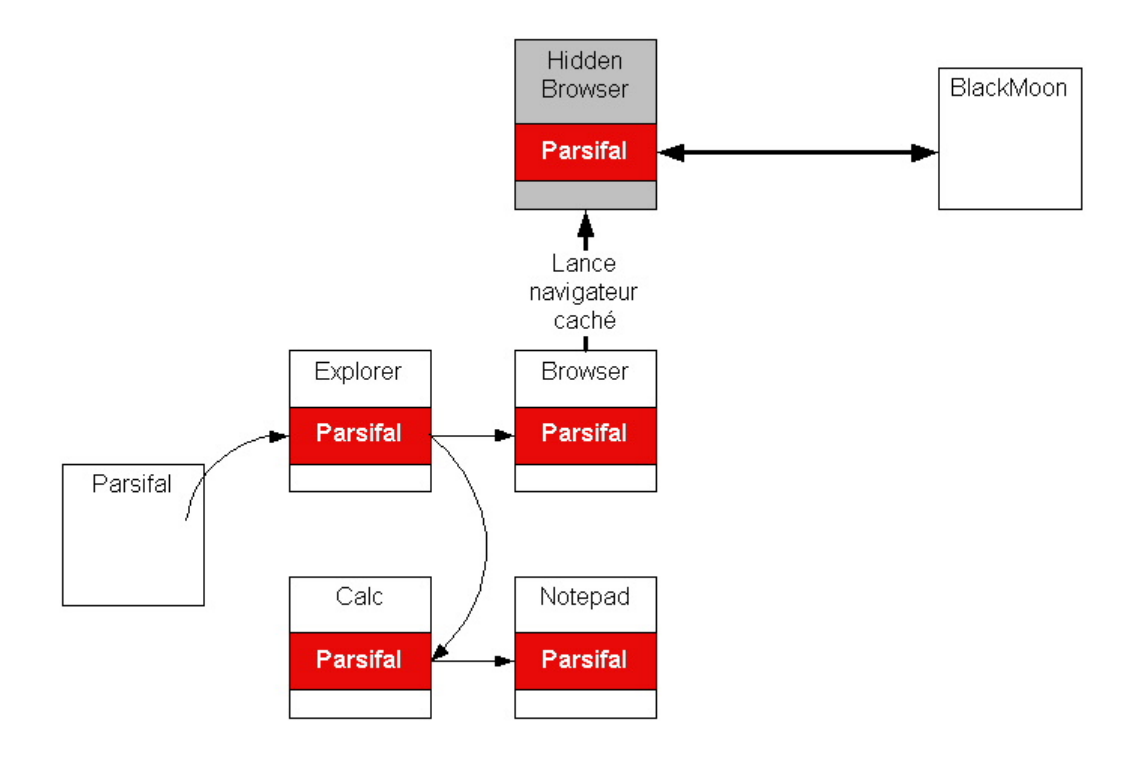

# Partie pratique: Conclusion

- **Fratus et Parsifal = Deux backdoors:** 
	- **Parties clientes.**
	- Communiquent avec une partie serveur via des canaux cachés au sein de HTTP et HTTPS.
	- Capables de récupérer les paramètres de connexion réseau.
- **Preuve que l'infrastructure considérée est donc** insuffisante pour empêcher l'établissement de canaux cachés et l'envoi de données de la backdoor vers le pirate.

Fonctionnalités implémentées dans Fratus et Parsifal

La problématique de l'évolutivité

# Un enjeu: l'évolutivité

- $\overline{\phantom{a}}$ ■ Backdoors peuvent communiquer avec partie serveur, mais que peuvent-elles réellement faire ?
- Pour montrer les capacités de telles backdoors, l'architecture de Fratus et Parsifal doit leur garantir une évolutivité maximale
- Intégration des fonctionnalités dans les backdoors pose plusieurs problèmes:
	- Nécessite de porter le code dans les deux backdoors
	- $\mathcal{L}_{\mathcal{A}}$ Nécessite une recompilation
	- П Augmente la taille de la backdoor

# Une solution: la modularité

- $\overline{\phantom{a}}$  Backdoors suivent une architecture modulaire
	- $\mathcal{L}_{\mathcal{A}}$ Fonctionnalités réelles déportées dans des modules (Dll)
	- $\blacksquare$  Backdoors n'offrent qu'un ensemble limité de fonctionnalités permettant :
		- **L**'upload des modules
		- Le transfert des commandes vers les modules
		- Le transfert des résultats générés par les modules vers BlackMoon

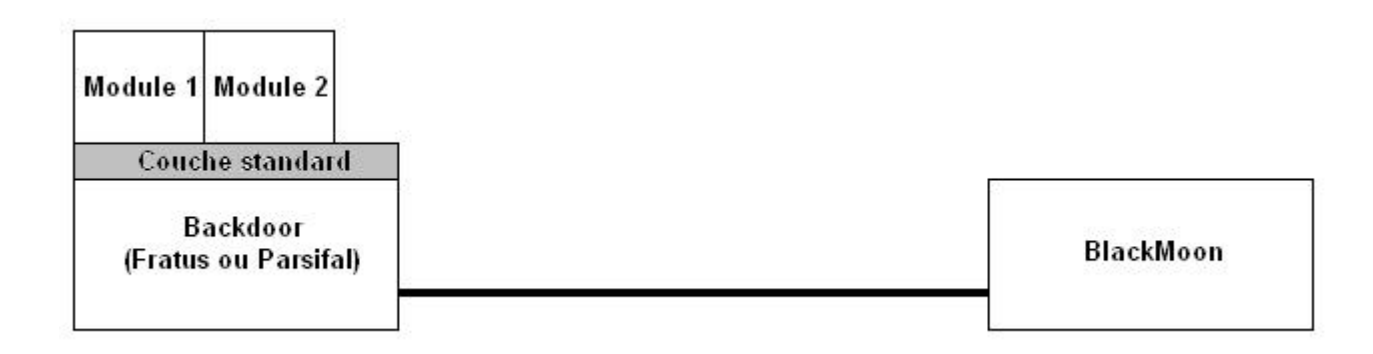

# Prérequis de la modularité

- F. Modularité nécéssite:
	- $\mathbf{r}$  L'existence d'une interface de communication standard entre module et backdoors.
	- $\blacksquare$  Que les backdoors supportent un ensemble minimal de fonctionnalités pour implémenter l'interface.
- × Interface constituée de:
	- $\mathcal{L}_{\mathcal{A}}$ Quatre fonctions, dont le prototype est normalisé, exportées par la Dll.
	- $\mathbf{r}$ Un fichier de logs dont le nom est normalisé.
	- Un mutex de synchronisation pour l'accès au fichier de logs.
- $\mathcal{L}_{\text{max}}$ ■ Fonctionnalités des backdoors
	- Récupération des paramètres de connexion réseau.
	- п Transport de données (messages, fichiers de logs).
	- Implémentation d'un mini-shell.
	- Survie de la backdoor au cours de la session utilisateur.
	- Survie au redémarrage.

#### PARSIFAL: L'interception des requêtes « intéressantes » (1)

- F. Spécificité liée à la technique d'API hooking
	- $\blacksquare$ Hook de la fonction HttpSendRequest
	- п Dans IE, permet d'intercepter toutes les requêtes
	- Logge des requêtes "intéressantes"
- L. Exemple: Accès messagerie sécurisée

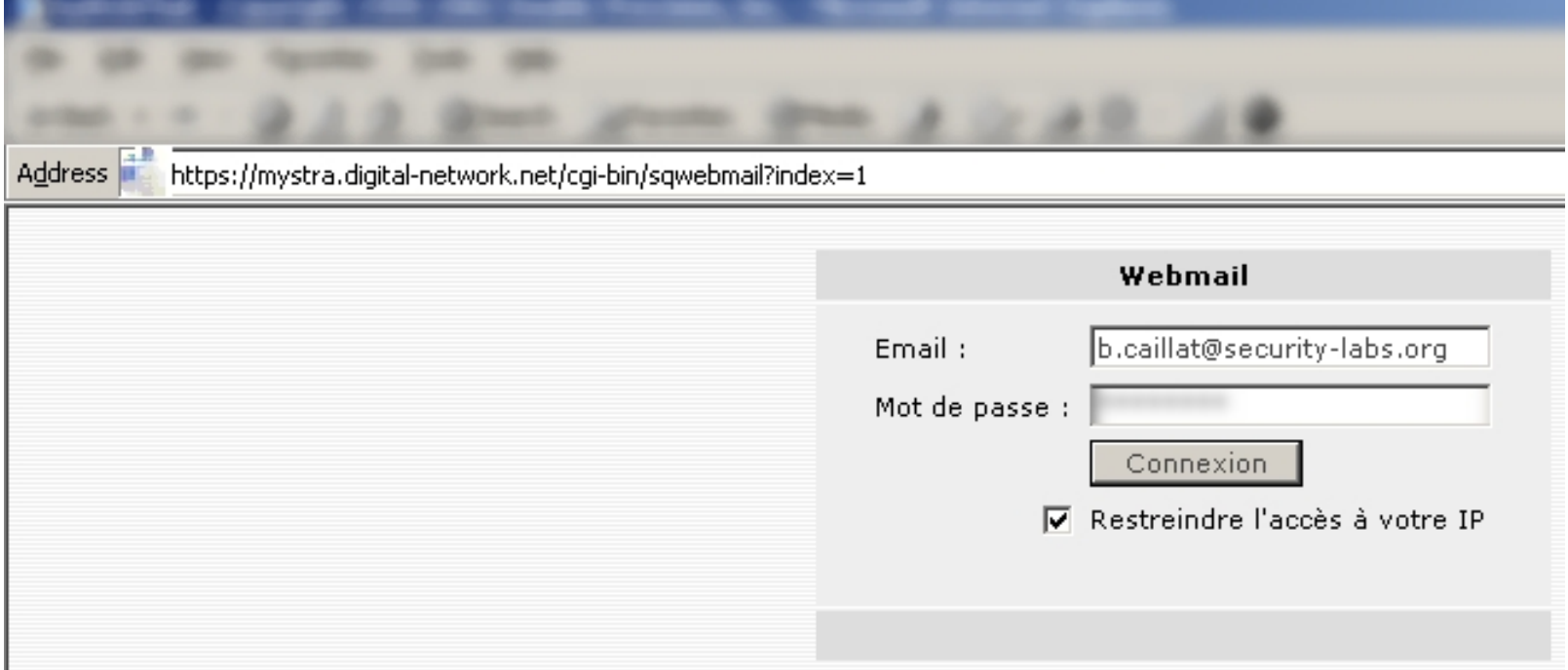

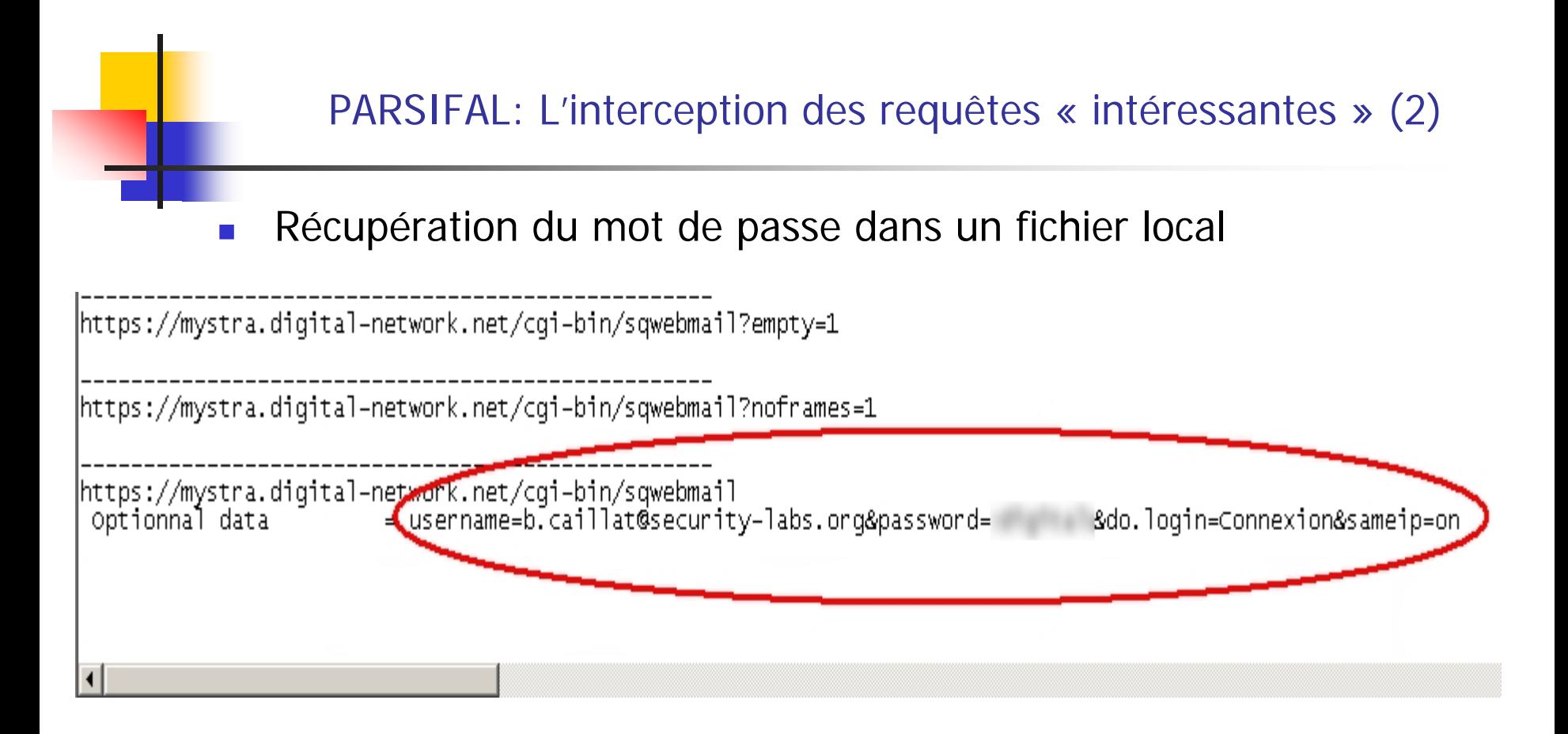

### Possibilités offertes: Conclusion

- $\mathcal{L}_{\mathcal{A}}$  Modularité apporte de nombreux avantages:
	- Compa tibilité des modules.
	- Pas de recompilation. Seules les caractéristiques de l'interface de normalisation sont nécessaires pour développer de nouveaux modules.
	- **Taille reste fixe.**

#### Présentation de BlackMoon
#### Présentation de BlackMoon

#### $\overline{\phantom{a}}$ ■ Application graphique développée en C#

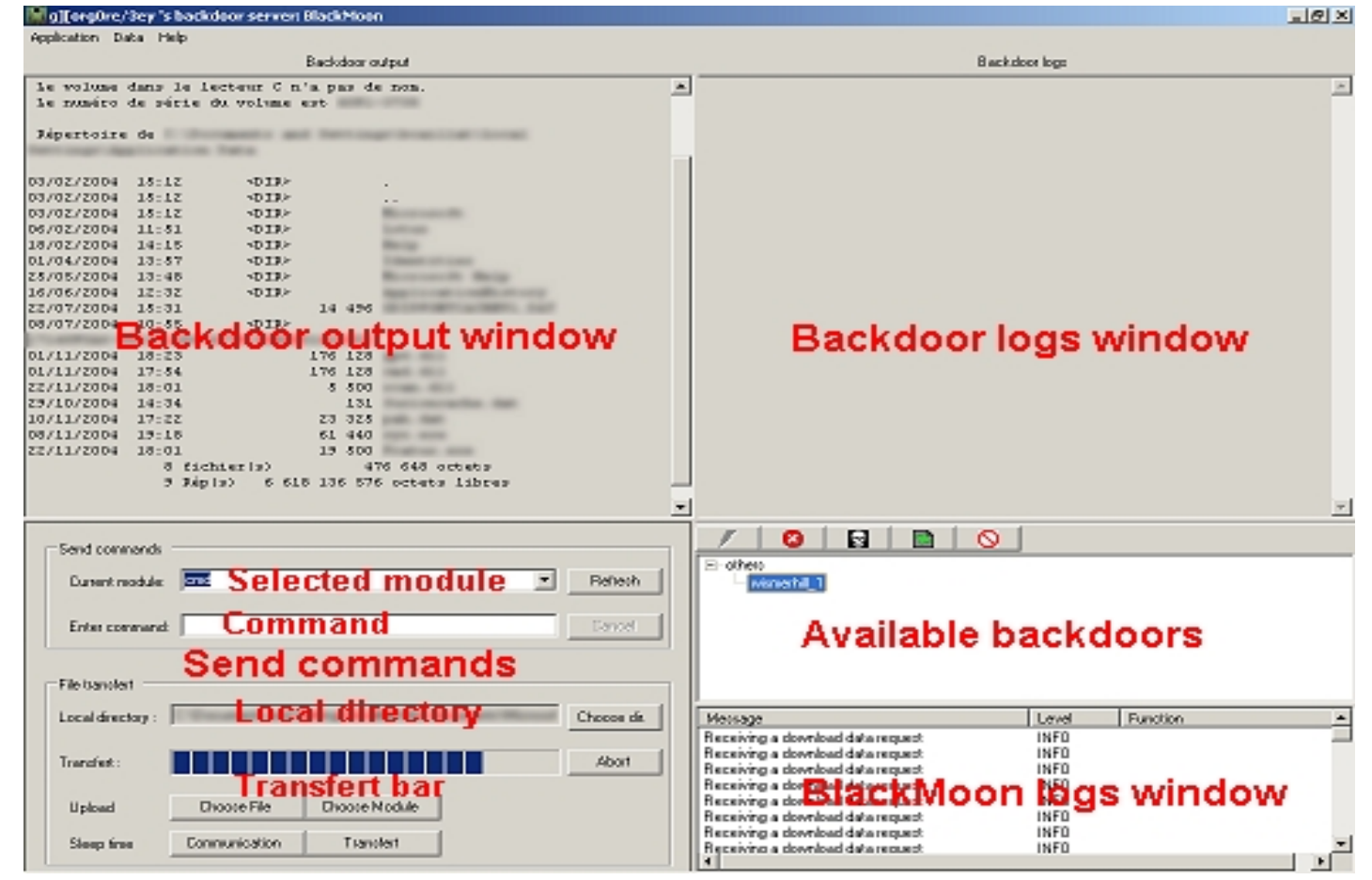

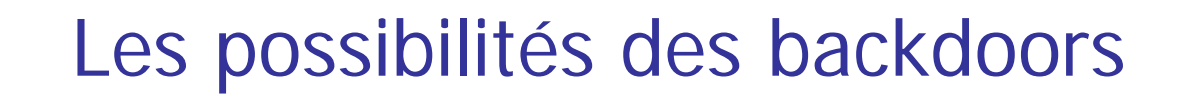

Description des modules fournis

### "cmd", le contrôle de l'hôte (1)

#### **Equivalent de "cmd" distant**

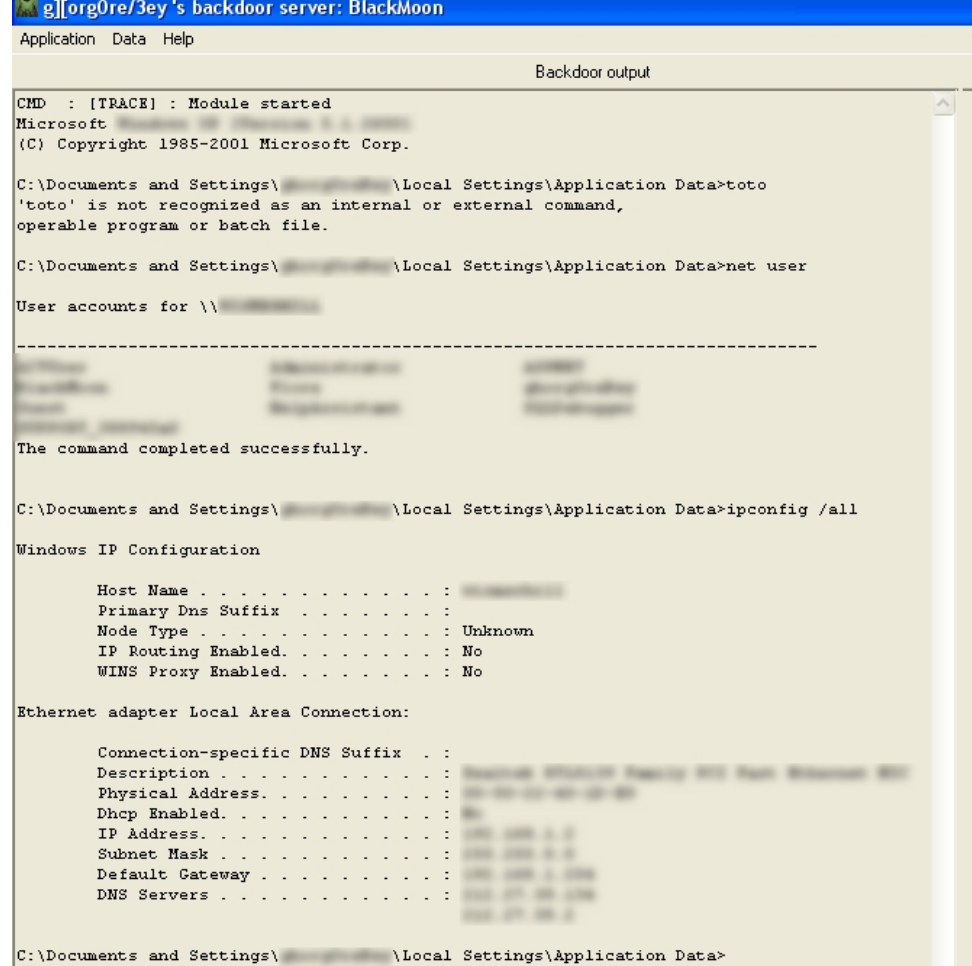

## "cmd", le contrôle de l'hôte (2)

#### $\mathcal{L}_{\mathcal{A}}$ L'upload/download de fichiers

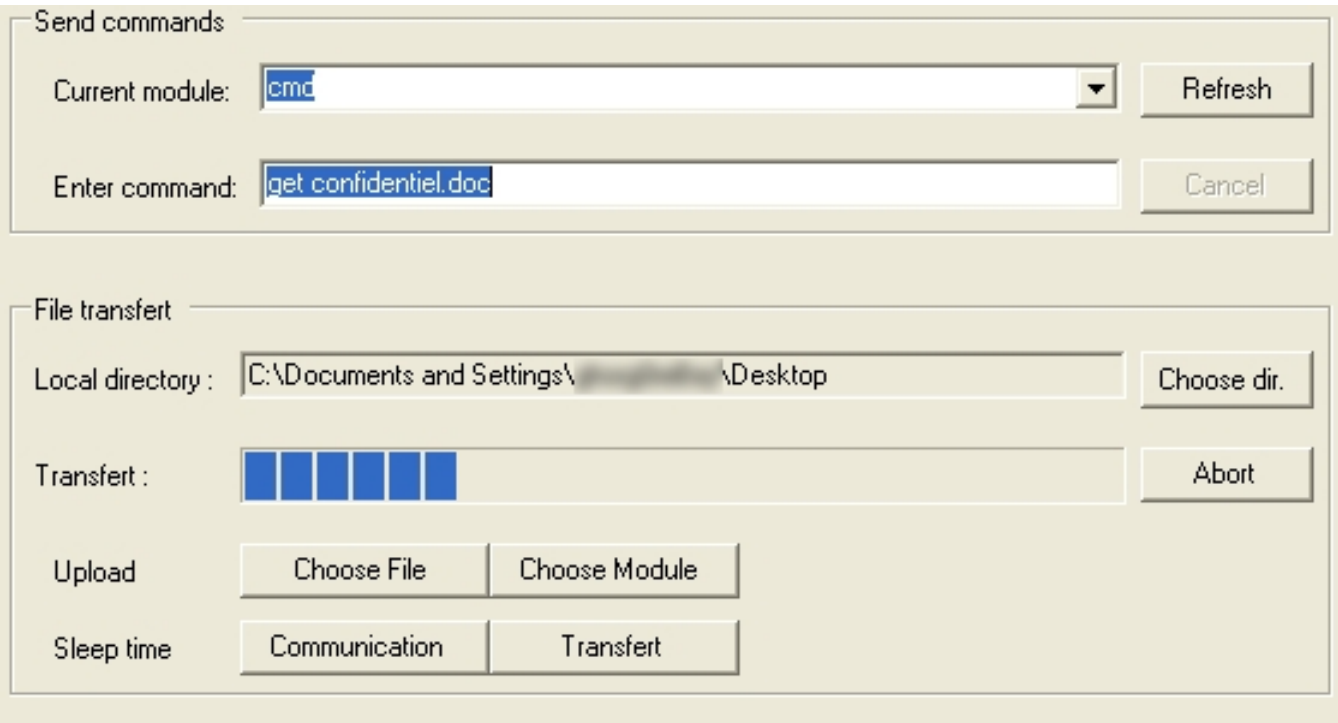

# "gpw", l'interception de mots de passe (1)

 $\mathcal{L}_{\mathcal{A}}$  Module de récupération de mots de passe Fonctionne sur une technique de wide-system hook

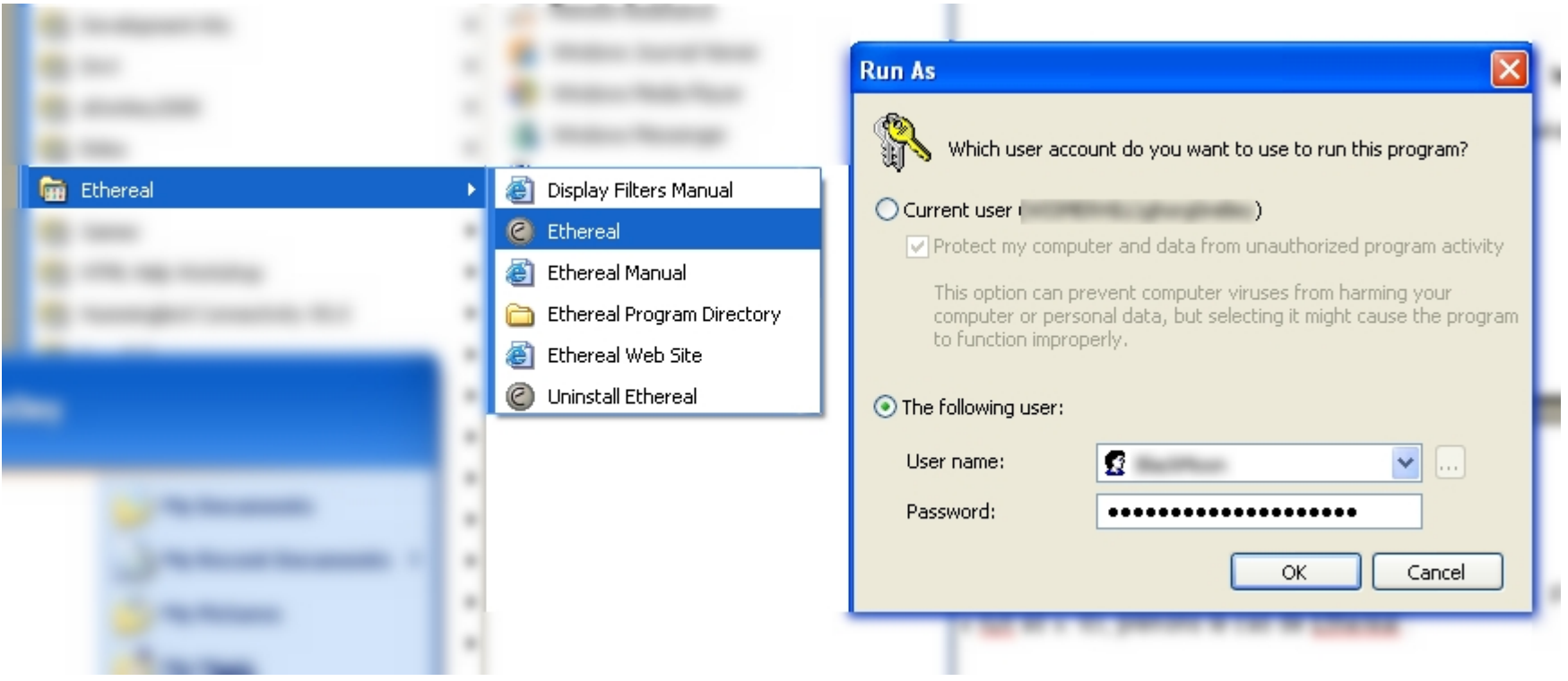

# "gpw", l'interception de mots de passe (2)

#### $\mathcal{L}_{\mathcal{A}}$ ■ Récupération du mot de passe sur BlackMoon

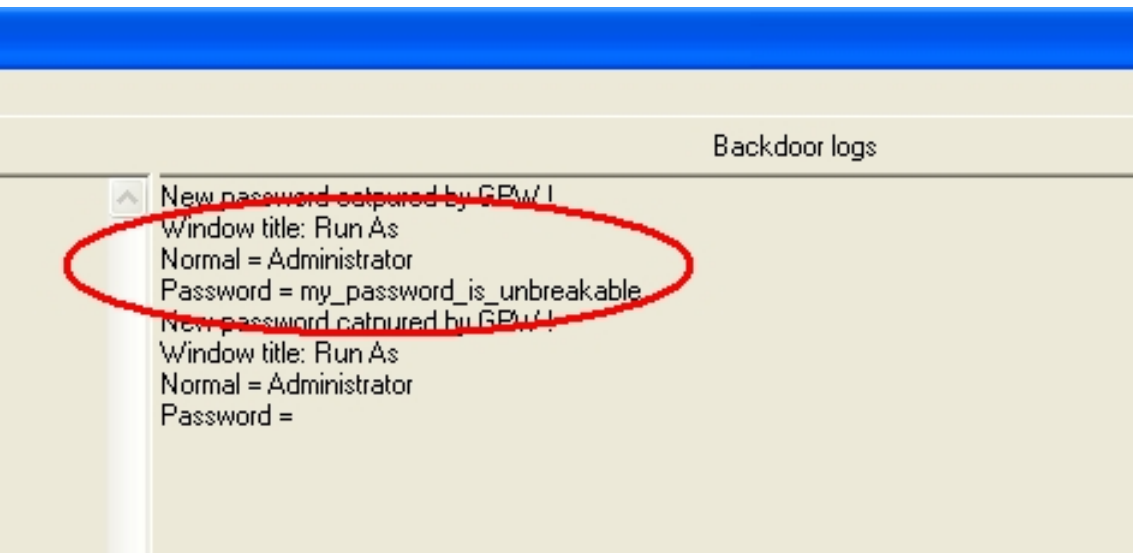

### "scan", la découverte d u réseau interne

- Scanner de ports:
	- TCP connect()
	- UDP
	- ▉ ICMP
	- Raw TCP
- -: Moins puissant que nmap (pas de fingerprint)
- +: Scan depuis une machine protégée par FW personnel

# L'architecture de propagation (1)

- $\overline{\phantom{a}}$ ■ BlackMoon construite pour gérer multi-backdoor
- $\overline{\phantom{a}}$ **Infection manuelle de plusieurs hôtes est fastidieuse** => Necessité d'un mécanisme automatique
- Mécanisme doit être au maximum indépendant de la méthode de propagation
	- => Mécanisme découpé en trois parties:
	- П « downloader » télécharge backdoor depuis un serveur et l'exécute
	- « server » attend la requête du downloader
	- ▉ « injecter » permet l'exécution de « downloader » sur un hôte à infecter

# L'architecture de propagation (2)

 $\overline{\phantom{a}}$ Principe de l'infection d'un nouvel hôte

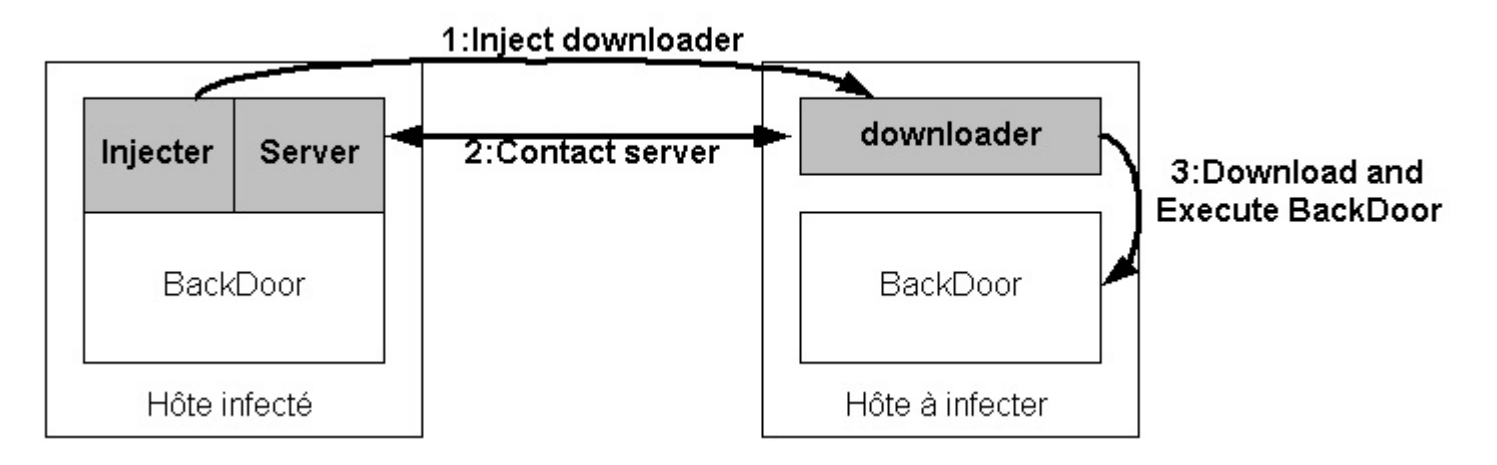

**Toutes les spécificités liées à un mécanisme de** propagation sont alors confinées dans l'« injecter »

# L'architecture de propagation (3)

- $\overline{\phantom{a}}$  Présentation de "downloader"
	- **Principe:** 
		- Récupération des adresses de fonctions (PEB)
		- Téléchargement de la backdoor (fonction URLDownloadToFile sur l'URL http://[serveur infecté] :[SRV PORT])
		- Exécution de la backdoor (WinExec sur le fichier téléchargé)
	- **Caractéristiques**:
		- Code en assembleur
		- Taille ~ 300 octets
		- **Supporte la relocalisation**
		- Pas d'adresses hardcodées => Portables sur toutes versions de **Windows**
		- Variantes: pas d'octets nuls, sleep infini à la fin,…

# L'architecture de propagation (4)

- $\mathcal{C}^{\mathcal{A}}$  Présentation de "srv"
	- **Principe:** 
		- Faux serveur Web écoutant sur le port [SRV PORT]
		- Attend la requête d'un downloader et renvoie la backdoor
	- **Caractéristiques**:
		- Développé sous forme de module

# L'architecture de propagation (5)

- $\overline{\phantom{a}}$ **E** "vrs" est un exemple d'injecter.
- $\overline{\phantom{a}}$  Nécessité de trouver un mécanisme viable dans le temps.
- **Présentation de "vrs"** 
	- **Principe:** 
		- г Recherche des disques partagés montés en RW.
		- Recherche récursive d'exécutables sur ces disques.
		- **Infection sans augmentation de taille avec le « downloader »**.
	- **Caractéristiques**:
		- Développé sous forme de module.

### Possibilités des backdoors: Conclusion

- $\overline{\phantom{a}}$  Modules fournis donne un apperçu des possibilités:
	- $\mathcal{L}_{\mathcal{A}}$  Récupération de mots de passe, découverte du réseau, récupération de fichiers, remplacement de fichiers, propagation sur réseau interne,…
	- **Deut imaginer de nombreux autres modules**:
		- Capture de mots de passes sur le réseau
		- Recherche et envoi automatique de fichiers .doc, .ppt,…
- Possibilités des backdoors illimitées !

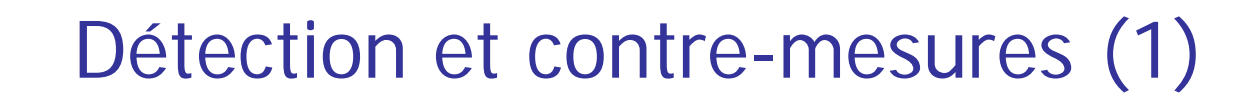

Dispositifs de détection sur le client

### Antivirus

#### $\overline{\phantom{a}}$ Multiples techniques de détection:

- **Analyse de signatures**
- **Analyse heuristique statique**
- **Analyse comportementale**
- $\overline{\phantom{a}}$ Mais problèmes des faux-positifs

**■ Tests:** 

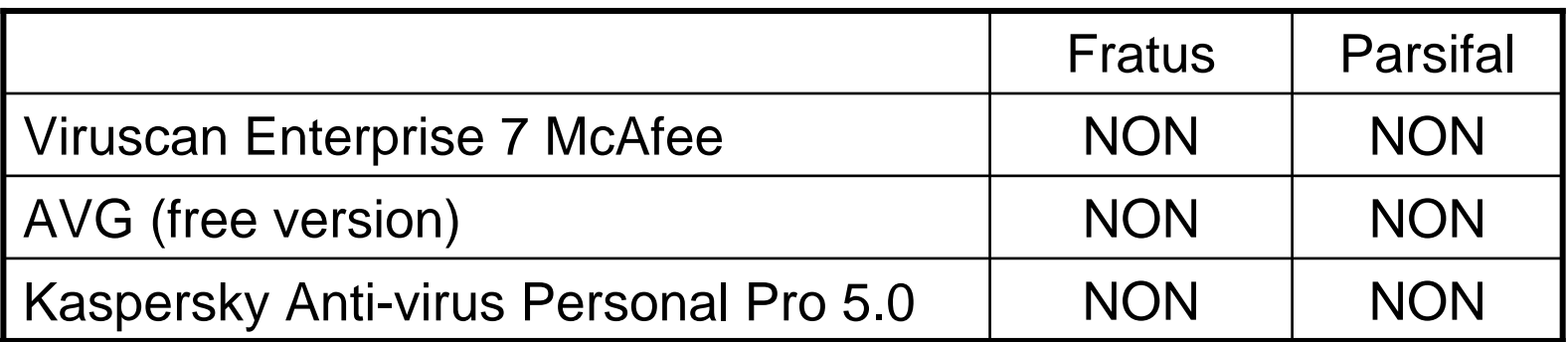

#### **Conclusion:**

Antivirus adaptés face aux grandes vagues virales, mais inefficaces contre développements spécifiques comme Fratus et Parsifal

## Firewall personnel

- $\overline{\phantom{a}}$ Filtrage d'accès basé sur la notion d'application
- Cas de Windows XP SP2: un "pseudo" FW personnel
- Cas des autres FWs
	- П Fratus détecté, mais problème de la réaction de l'utilisateur
	- Parsifal non détecté

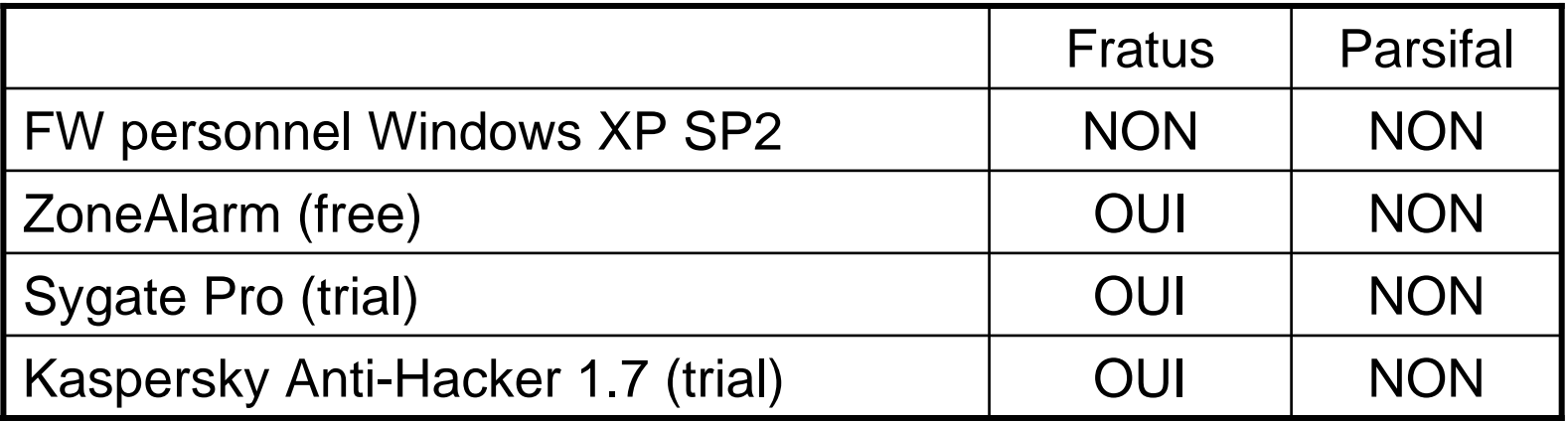

#### **Conclusion:**

Fratus: sécurité repose sur la réaction de l'utilisateur Parsifal: non détecté

## Solutions complètes

- $\overline{\phantom{a}}$ ■ Test avec Entercept de McAfee
- Configuration ???
	- П Tout flux interdit TCP
	- Autorisation de HTTP, HTTPS et DNS pour Internet Explorer
- Résultats:
	- $\mathcal{L}_{\mathcal{A}}$ Fratus: bloqué (indépe ndant de l'utilisateur)
	- Parsifal: non détecté

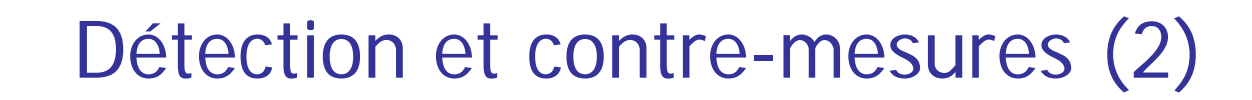

Dispositifs de détection sur le proxy

# Problématiques associées (1)

- $\overline{\phantom{a}}$ ■ Type de dispositifs amène plusieurs questions:
	- П Emplacement de la sonde
	- Critères utilisés pour distinguer un flux légitime d'un flux pirate
- Emplacement de la sonde
	- ▉ Avant
		- => @IP destination est celle du proxy
		- => Nécessité d'une analyse multi-couches
	- Après
		- => @IP source est celle du proxy
		- => Nécessité de découvrir 1 flux parmis ceux de N clients !
	- **Conclusion:** 
		- Sonde doit analyser les flux avant le proxy
		- Possibilité d'analyser avant et après puis de corréler les résultats

## Problématiques associées (2)

Allure du trafic généré par des accès au web

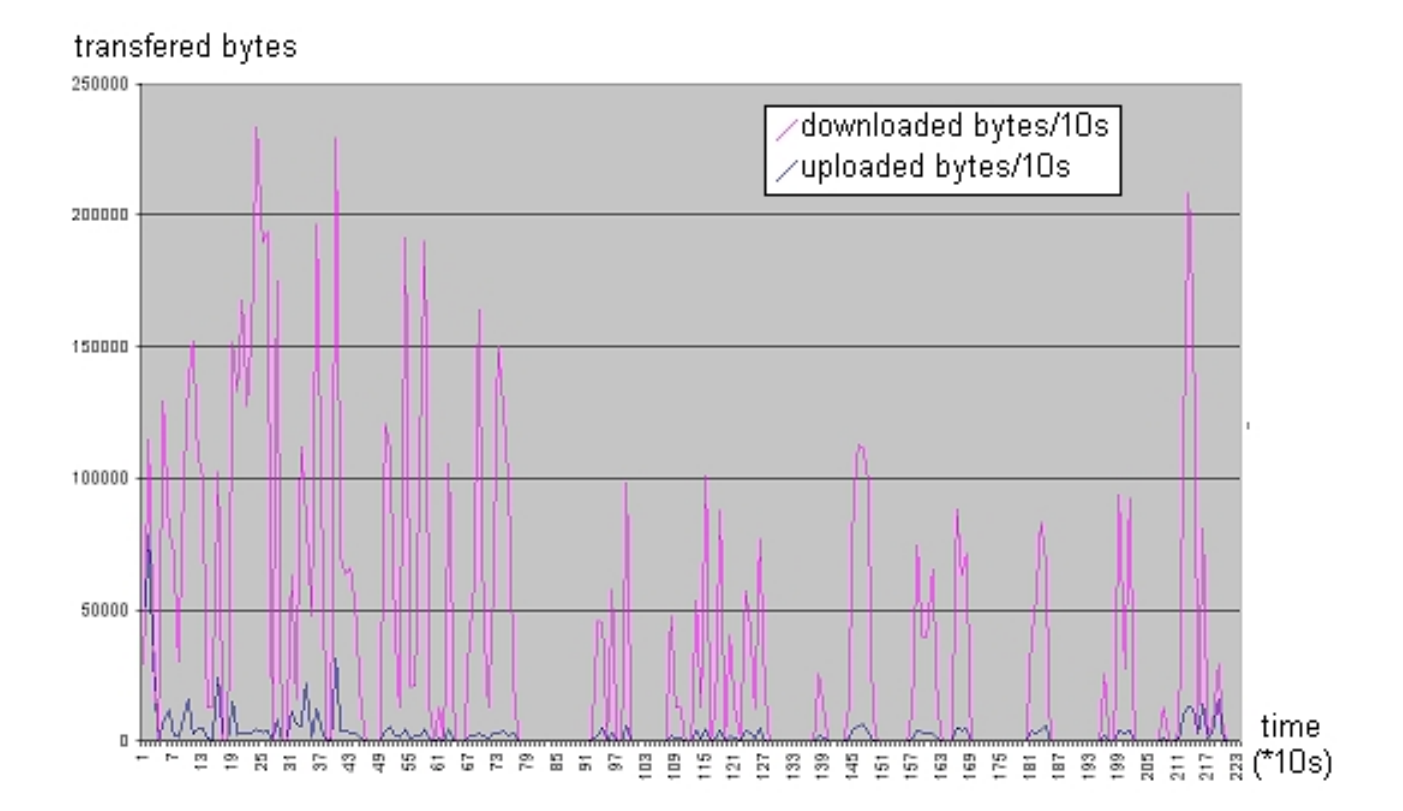

### Problématiques associées (3)

Allure du trafic généré par des accès au web (zoom)

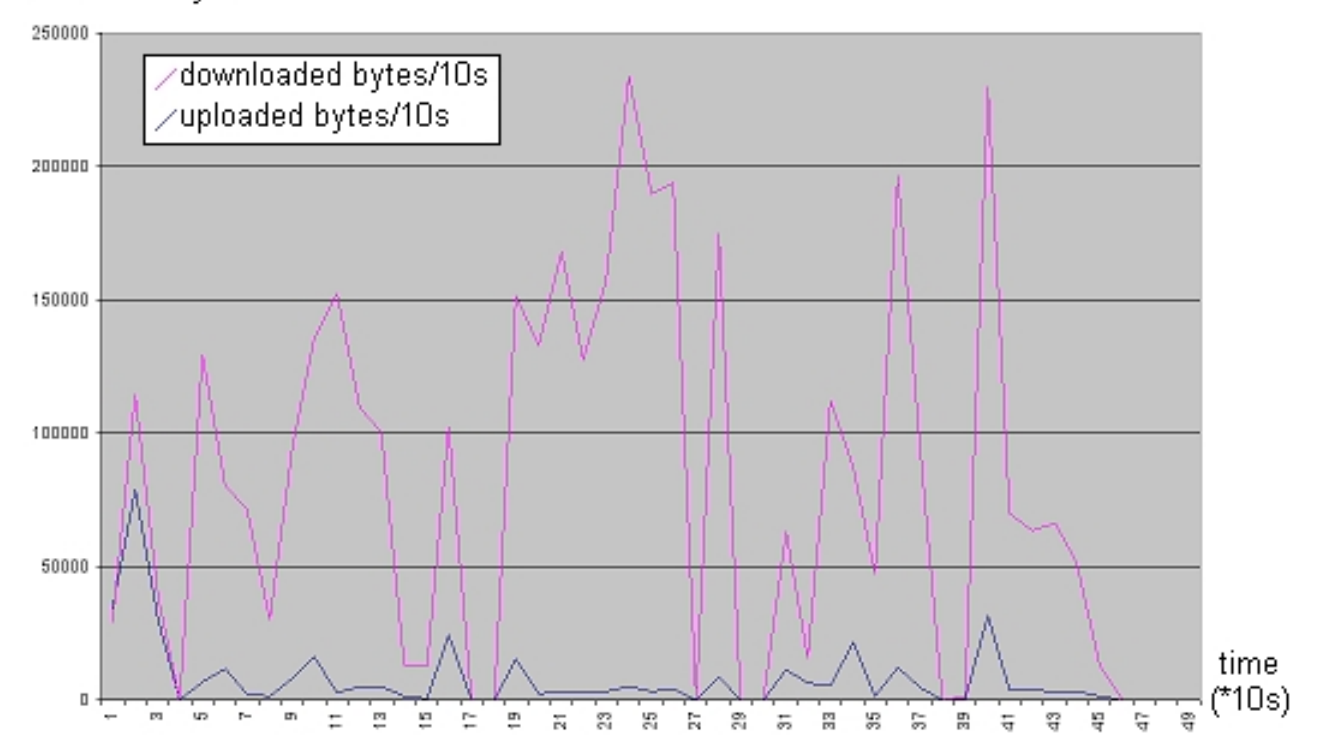

transfered bytes

# Problématiques associées (4)

- $\overline{\phantom{a}}$  Critères de détection
	- Au niveau réseau
		- La durée des connexions
		- La régularité (quantité de données, durée entre les requêtes)
		- **Le rapport upload/download**
	- **Au niveau applicatif** 
		- L'utilisation répétée de requêtes POST
		- L'accès répété à un serveur
		- L'accès répété à une même URL

## Sans mécanisme de furtivité (1)

#### **Allure du trafic généré par les backdoors**

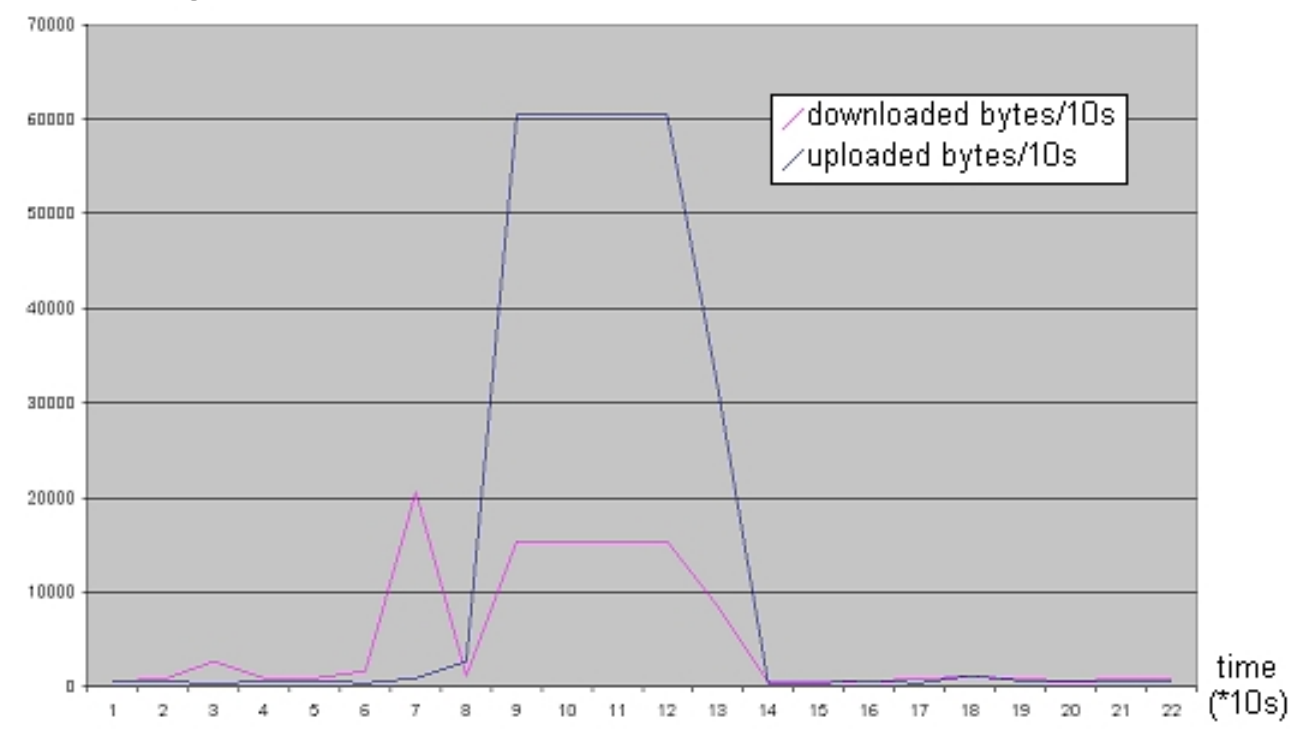

transfered bytes

## Sans mécanisme de furtivité (2)

Allure du trafic généré par les backdoors (zoom)

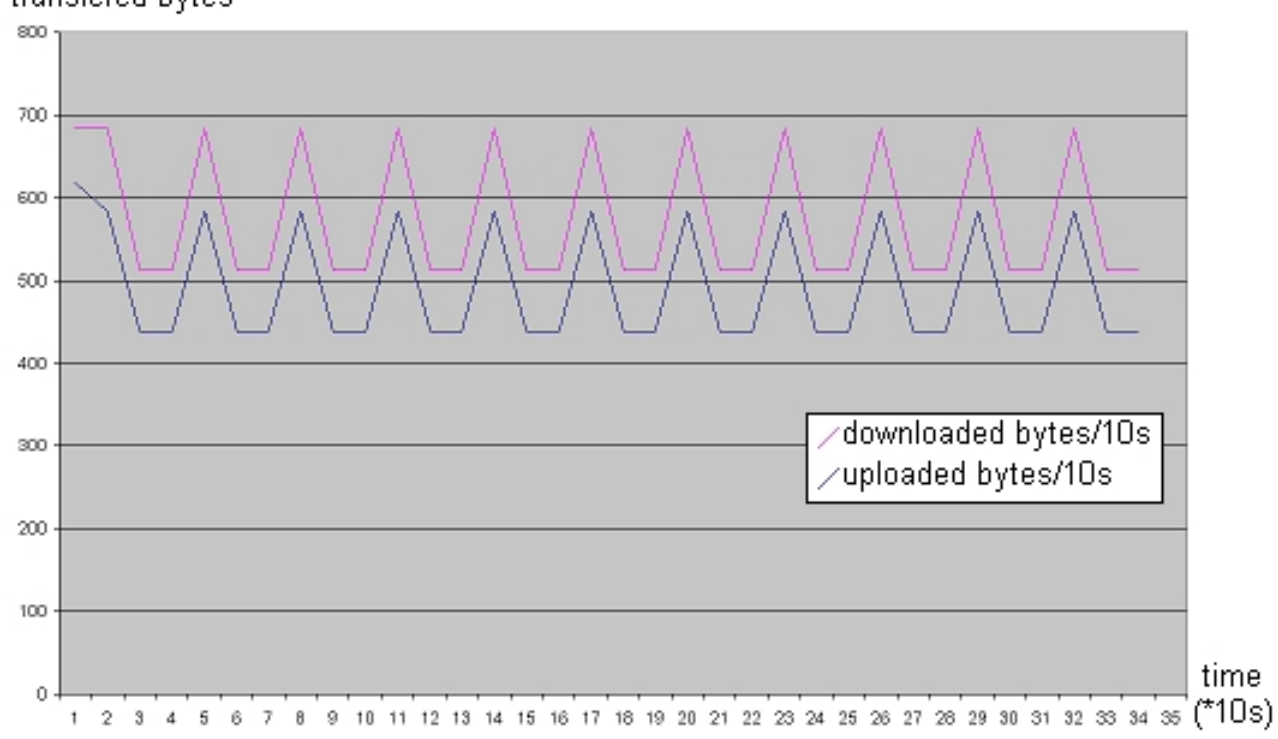

transfered bytes

## Sans mécanisme de furtivité (3)

 $\overline{\phantom{a}}$  Traces générées sur le proxy TCP\_MISS/200 146 GET http://XX.XX.XX.XX/ - DIRECT/XX.XX.XX.XX text/html TCP\_MISS/200 146 GET http://XX.XX.XX.XX/ - DIRECT/XX.XX.XX.XX text/html TCP\_MISS/200 146 GET http://XX.XX.XX.XX/ - DIRECT/XX.XX.XX.XX text/html TCP\_MISS/200 146 GET http://XX.XX.XX.XX/ - DIRECT/XX.XX.XX.XX text/html TCP\_MISS/200 146 GET http://XX.XX.XX.XX/ - DIRECT/XX.XX.XX.XX text/html TCP\_MISS/200 146 GET http://XX.XX.XX.XX/ - DIRECT/XX.XX.XX.XX text/html TCP\_MISS/200 146 GET http://XX.XX.XX.XX/ - DIRECT/XX.XX.XX.XX text/html TCP\_MISS/200 146 GET http://XX.XX.XX.XX/ - DIRECT/XX.XX.XX.XX text/html

#### ■ Conclusion

Sans mécanisme supplémentaire allure du trafic généré par les backdoors très différente de celle d u trafic généré par des accèsweb.

- $\overline{\phantom{a}}$  Limitation des temps de connexion:
	- Deux time-out sur BlackMoon : recv time-out et max life-time.
	- Lors de l'expiration, la connexion est fermée.
	- Aucune perturbation, même au milieu téléchargement.
- Régularité des requêtes (fonctionnement polling).
	- П Introduction d'un paramètre aléatoire pour faire varier l'attente entre deux requêtes.
- **Rapport Upload/Download:** 
	- Certaines requêtes envoyées par BlackMoon sont vides:
		- Comportement anormal pour un serveur WEB.
		- **Provoque un rapport Upload/Download suspect.**
	- Renvoie de pages HTML inutiles prises de manière aléatoire dans le répertoire "trash."

### Mécanismes de furtivité – Niveau protocole

- $\overline{\phantom{a}}$  Randomization des URLs
	- Ajout d'un générateur dans la backdoor:
		- Complexe
		- Nécessite beaucoup de chaînes de caractères => augmente taille
	- **Solution: Extraire les liens des pages "inutiles"**
	- **Avantages:** 
		- Simple à mettre en oeuvre, augmentation de la taille de la backdoor faible
		- Qualité de la randomization dépend du nombre de pages inutiles
		- Comportement proche navigateur: Reçoit URL puis suit lien
- **Randomization des adresses des serveurs** 
	- **Noir plus loin**
- Choix du protocole
	- Choix "intelligent": GET et HTTPS

#### Mécanismes de furtivité **Hart Committee** Résultats (1)

**Allure du trafic généré par les backdoors** 

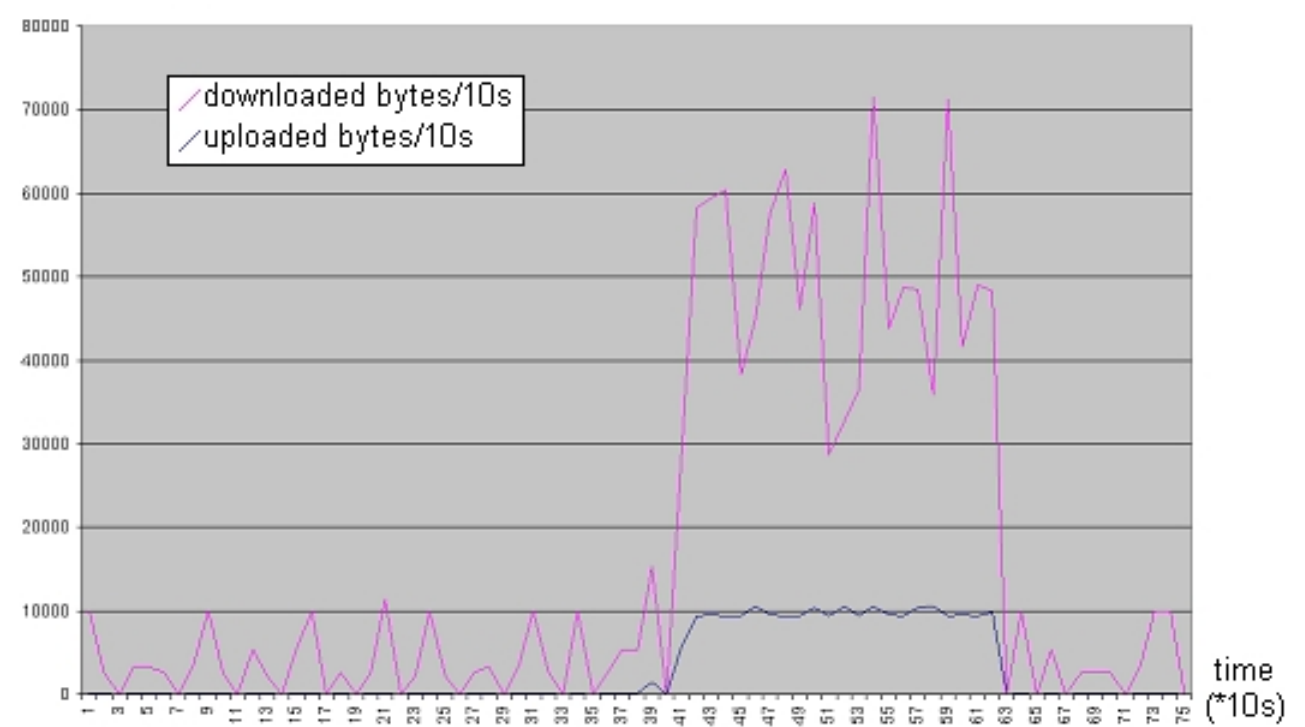

transfered bytes

#### Mécanismes de furtivité **Hart Committee** Résultats (2)

Allure du trafic généré par les backdoors (zoom)

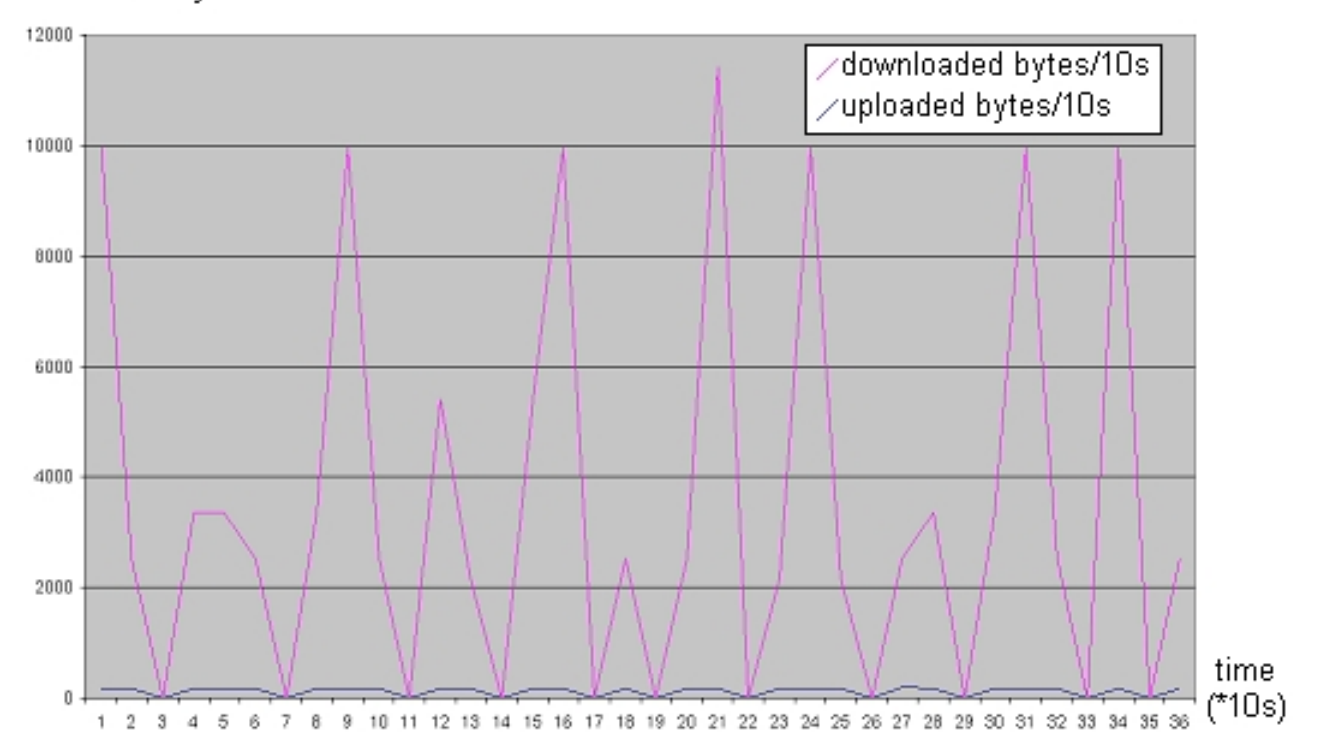

transfered bytes

#### Mécanismes de furtivité **Hart Committee** Résultats (3)

**Allure du trafic maintenant très proche du trafic web**  $\overline{\phantom{a}}$ De plus, trafic "noyé" dans le trafic légitime

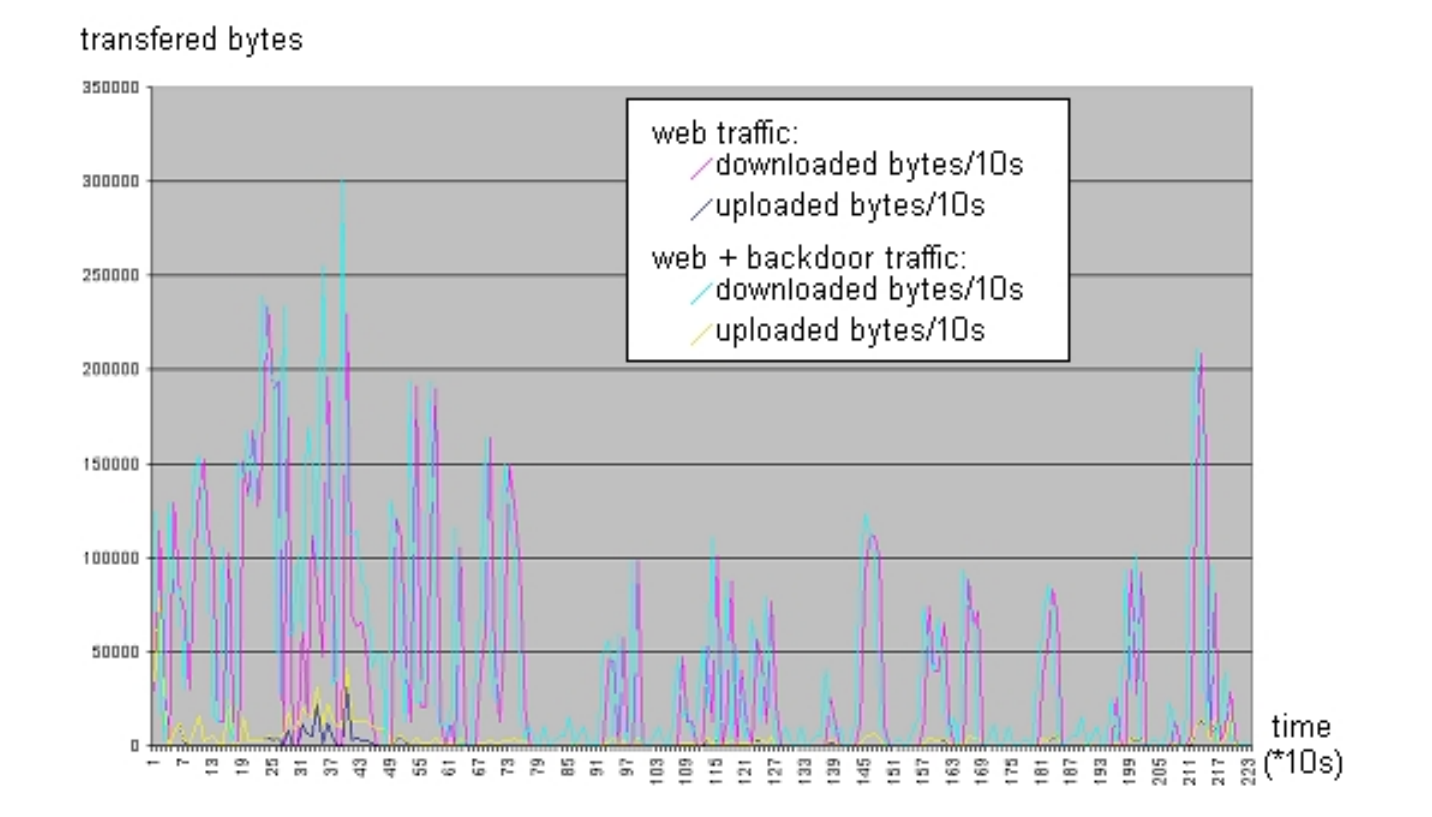

#### Tests avec détecteurs

- Constat: très peu de produits de ce type.
- $\overline{\phantom{a}}$ ■ Deux logiciels ~ projets en cours plutôt que produits finalisés:
	- Cctde : un freeware développé par Simon Castro qui fonctionne de pair avec snort.
	- Tcpstatflow : un freeware développé par « Fryxar ».
- Actuellement ces logiciels basés sur des seuils:
	- **La durée des connexions.**
	- La quantité de données transférées.
	- **Le rapport upload/download.**
- **Conclusion** 
	- Critères insuffisants pour détecter les flux des backdoors lorsque mécanismes de furtivité activés.

#### Détection et contre-mesures - Conclusion

- Les mécanismes de détection/contrôle "classiques" sur le poste client ou sur le proxy sont insuffisants.
- Au niveau du poste client:

Mécanisme d'analyse comportemental au niveau noyau, couplé avec un FW.

=> Complexe, problème de stabilité, d'adminstration

**Au niveau du proxy:** 

Sonde analysant les flux avant et après le proxy aux niveaux 3, 4 et 7 et effectuant une consolidation de ces données.

=> Complexe

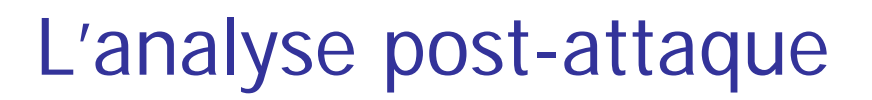

A la recherche d u pirate…

### L'analyse post-attaque

- $\mathcal{L}_{\mathcal{A}}$ **-** Principe de l'analyse post-attaque.
	- П Intervi ent après la découverte et la gestion d'une attaque.
	- Consiste en l'analyse des différents éléments du système d'information afin de déterminer :
		- si une attaque a bien eu lieu.
		- l'étendue de l'attaque (les équipements impactés/modifiés).
		- le scénario de l'attaque (la ou les failles exploitées).
		- la cible de l'attaque (documents, données, …).
		- l'origine de l'attaque (accumulation de preuves en vue de poursuites judiciaires).
- $\mathcal{L}_{\mathcal{A}}$ ■ Cette partie se concentre sur ce dernier point.

#### La collecte des traces

- $\overline{\phantom{a}}$  Traces laissées/générées par les backdoors
	- Au niveau de l'hôte: la backdoor
	- Au niveau du proxy: traces des requêtes utilisées pour canaux
	- **Au niveau des routeurs: traces des paquets**
- Analyse des traces:
	- П **Traces sur routeurs à priori insuffisantes**
	- Backdoor contient l'adresse de BlackMoon « hardcodée»
	- **Logs sur le proxy contiennent l'adresse de BlackMoon**
	- => Necéssité que ni la backdoor ni les requêtes ne contiennent l'adresse de BlackMoon

# Le principe de relais

■ Une solution consiste à intercaler un relais ("forwarder") entre le proxy et BlackMoon

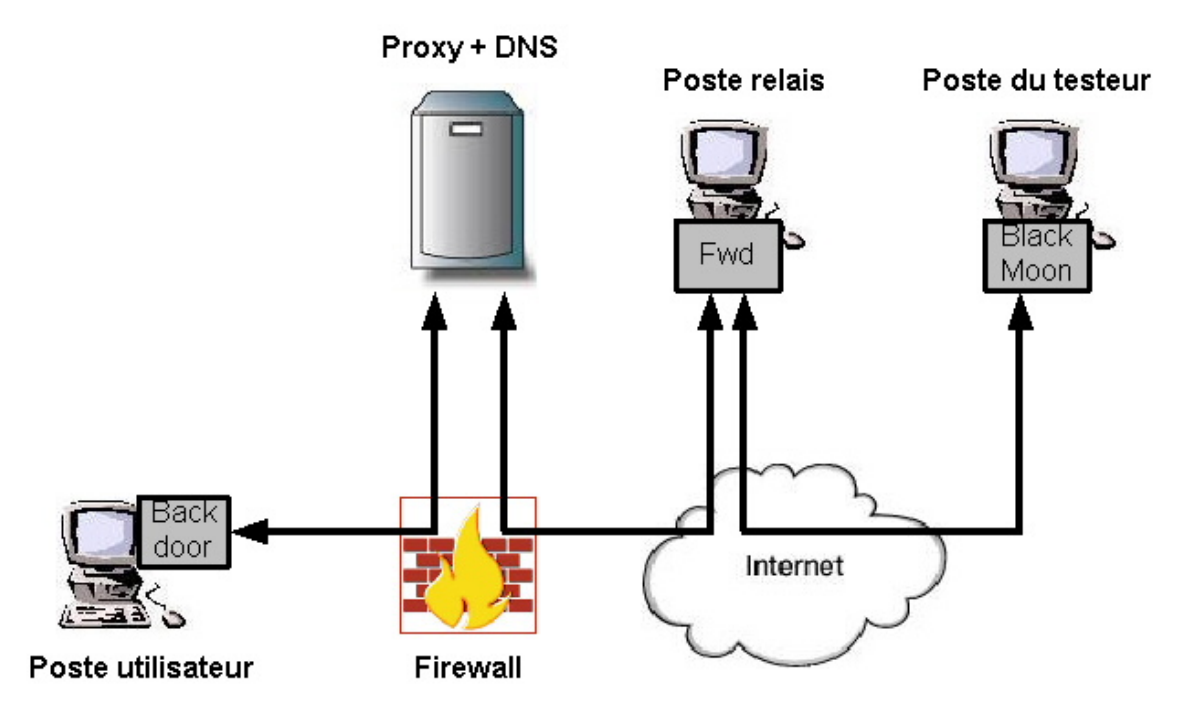

=> Adresse hardcodée et loggée est celle du relais
# Généralisation du concept (1)

- Possibilité de chaîner plusieurs forwarders
- Problème: Aucun lien donc aucun contrôle physique du forwarder => Nécessité de redondance
- Architecture logique finale

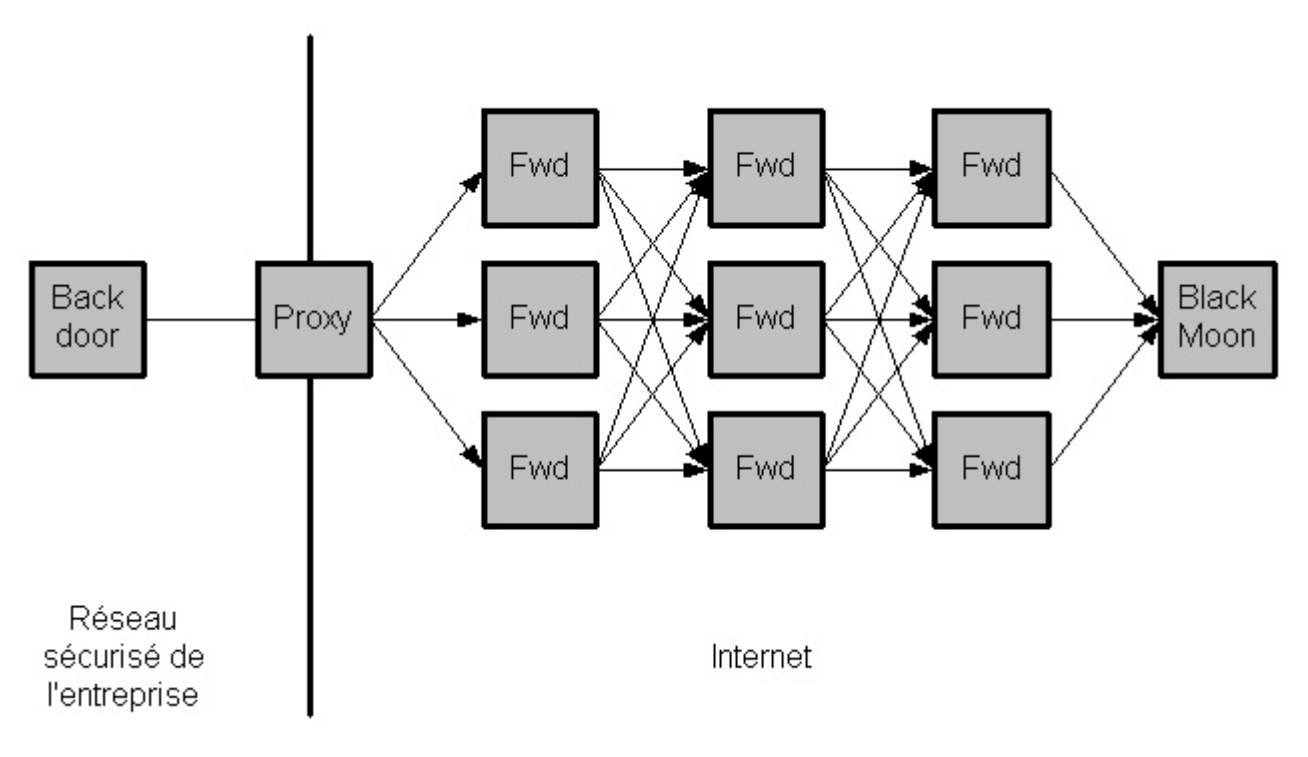

# Généralisation du concept (2)

#### $\mathcal{L}_{\mathrm{max}}$ Fonctionnement en mode normal

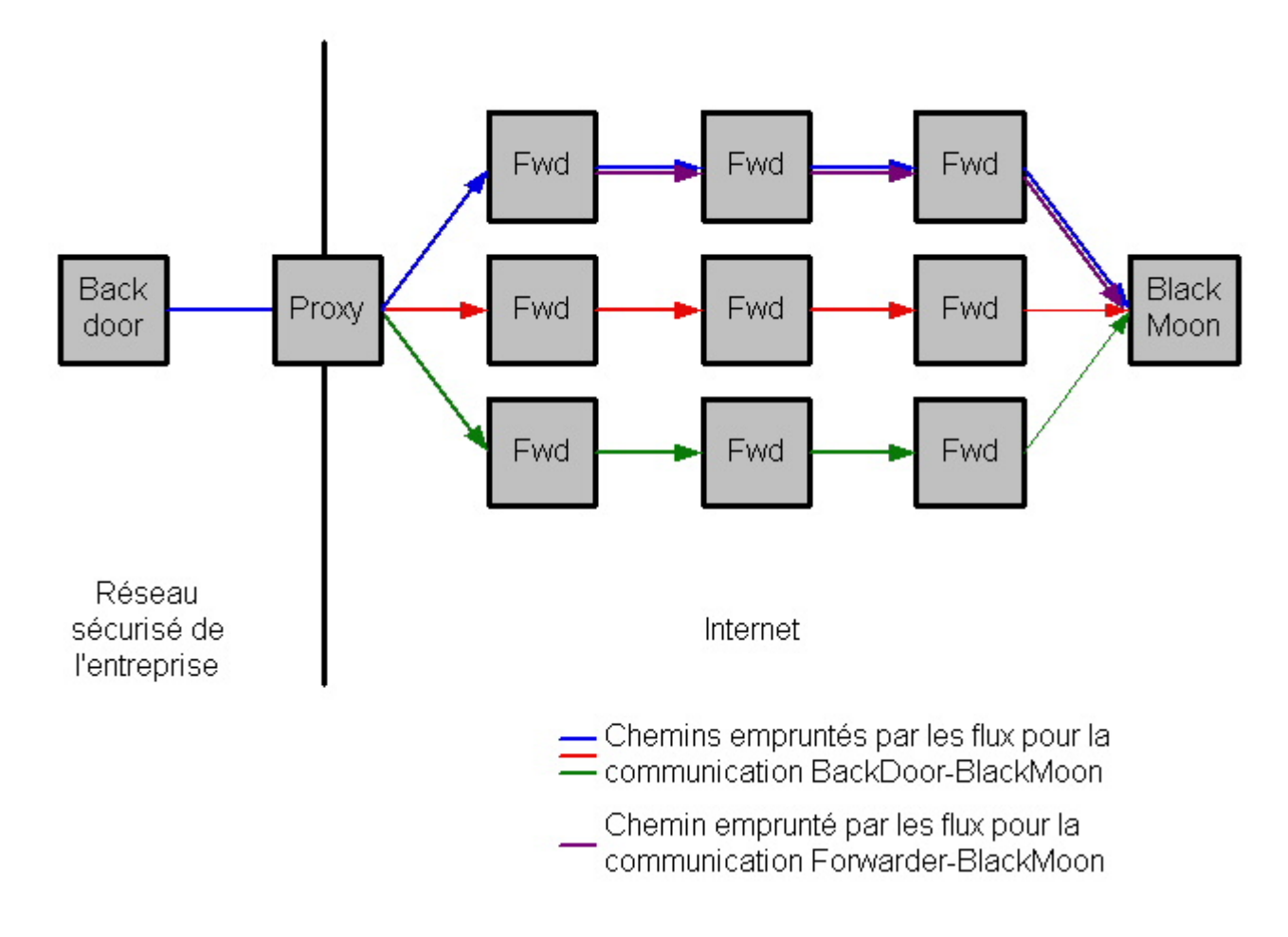

## Généralisation du concept (3)

■ Fonctionnement après arrêt de deux forwarders

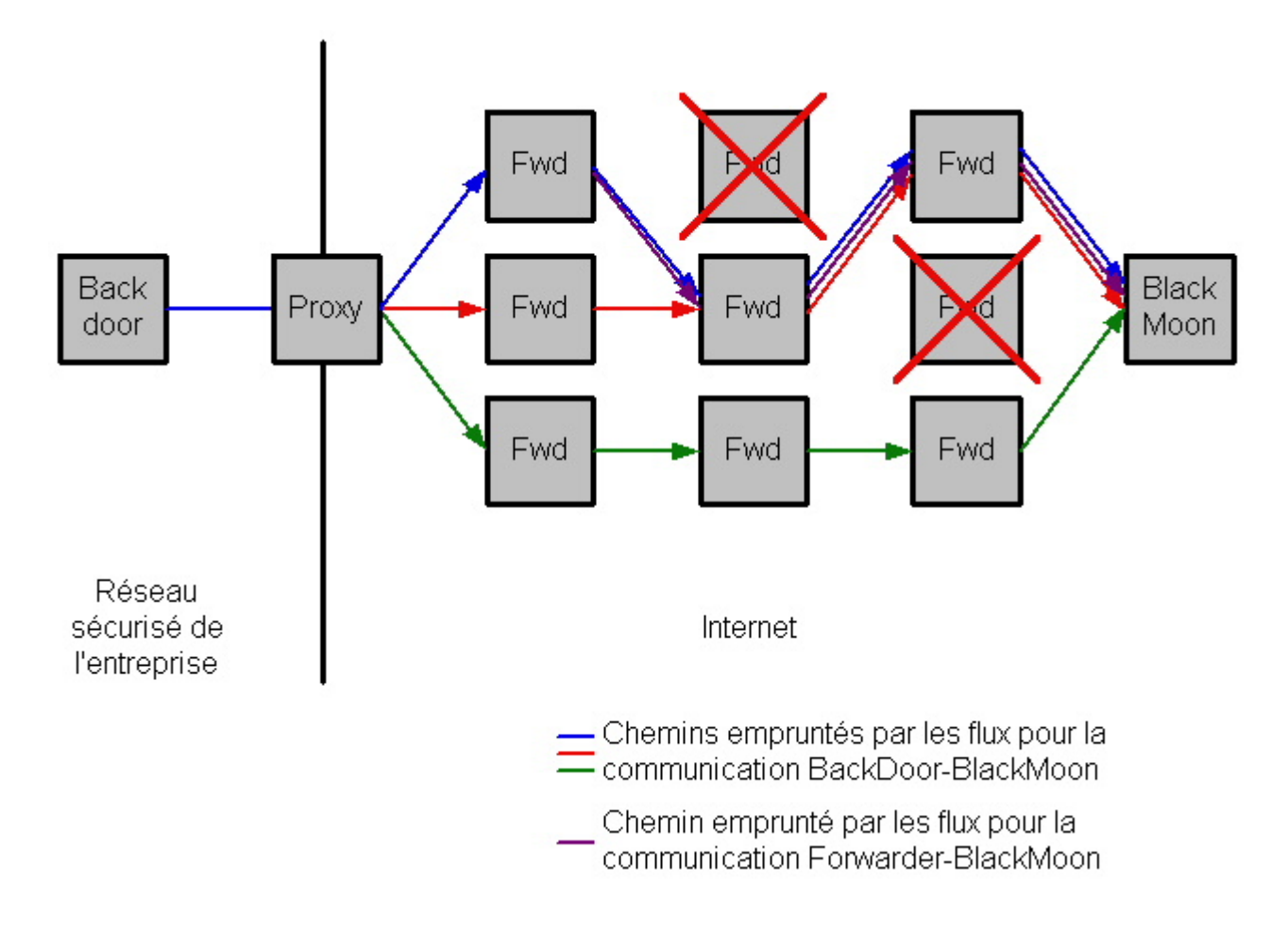

### L'implémentation des relais

- $\overline{\phantom{a}}$ ■ Les relais sont implémentés sous forme de module
	- П Nom: le module "fwd".
	- Développement rapide et portable sur les deux backdoors.
	- ▉ ■ Backdoor installée sur poste relais => Possibilité de "nettoyer" le relais une fois l'at taque terminée.

#### Qui sont les forwarders ?

- $\overline{\phantom{a}}$  Création de forwarders confrontée aux problèmes :
	- П Trouver des machines n'ayant aucun lien avec le testeur.
	- Trouver des machines restant connectées à Internet pendant de longues durées.
	- **Trouver un moyen d'infecter ces machines**
- Une solution: les réseaux peer to peer
	- П Machines restent connectées pendant de longues périodes.
	- Concept du peer to peer est l'échange de fichiers, donc la possibilité de transférer des fichiers sur d'autres machines.
- Une méthode de création de forwarder est doncl'injection de "fake" dans les réseaux peer to peer.
	- => Outre le problème de violati on des droits de protection des logiciels, les réseaux peer to peer représentent à ce titre un véritable danger.

## Conclusion générale

Le constat final…

### Conclusion générale

- Architectures « classiques » avec accès au web insuffisantes pour empêcher évasion de données.
- **Possibilités de la backdoor quasiment illimitées.**
- Mécanismes de détection « classiques » inefficaces.
- **Ils doivent tout de même être mis en œuvre pour** détecter les implémentations simplistes.
- **Nais doivent être complétés par mesures permettant** 
	- ▉ d'éviter au maximum que la backdoor ne rentre sur le réseau.
	- П de limiter au maximum les conséquences en cas d'intrusion.
- **Situation guère satisfaisante. Dans un contexte** d'espionnage industriel, espérons que des produits de détection efficaces verront prochainement le jour.

### Questions / Remarques ?

#### Liens

#### **MISC n °10,11,14**

Une très bonne série d'articles de Valgasu sur le principe d'injection et d'API hooking

#### **http://www.lsdp.net/~lotfree/doc/HTTP/tunneling\_http.html**

Un article sur le tunneling et les canaux c achés au sein du protocole **HTTP** 

#### $\sim$ **http://www.gray-world.net/projects/papers/html/cctde.html**

La base « théorique » de cctde

Soft disponible sur htt p://www.gray-world.net/pr\_cctde.shtml

#### $\sim$ **http://www.geocities.com/fryxar/**

Page de téléchargement de tcpstatflow